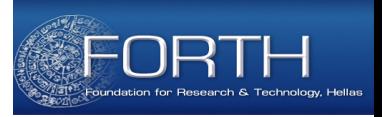

1 

### **SPARQL 1.0**

#### **Irini Fundulaki** *Institute of Computer Science FORTH*

#### **Overview**

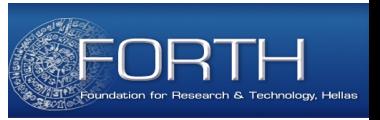

- **1. Introduction to SPARQL**
- **2. SPARQL Basics**
- **3. Updating Linked Data with SPARQL 1.1**
- **4. SPARQL Protocol**

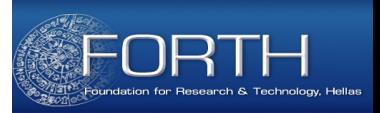

# **INTRODUCTION TO SPARQL**

Irini Fundulaki, ESWC 2014 Summer School 3

# Parts of the SPARQL Specification

- **SPARQL Query Language (discussed here)** 
	- declarative query language for RDF data
	- SPARQL 1.0: W3C Specification since January 2008
		- http://www.w3.org/TR/rdf-sparql-query/
	- SPARQL 1.1: W3C Specification since March 2013
		- http://www.w3.org/TR/sparql11-query/
- SPARQL Update Language *(discussed here)* 
	- Declarative manipulation language for RDF data
	- http://www.w3.org/TR/sparql11-update/
- SPARQL Protocol *(discussed here)*
	- Standard for issuing SPARQL queries and receiving results
	- Used for the communication between SPARQL services and clients
	- http://www.w3.org/TR/sparql11-protocol/
- **SPARQL Query Results XML Format (not discussed here)** 
	- http://www.w3.org/TR/rdf-sparql-XMLres/

## SPAROL 1.1

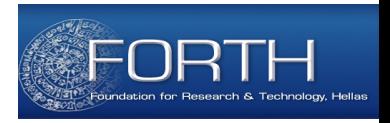

- **SPARQL 1.0** only allows accessing the data (query)
- **SPARQL 1.1** introduces:

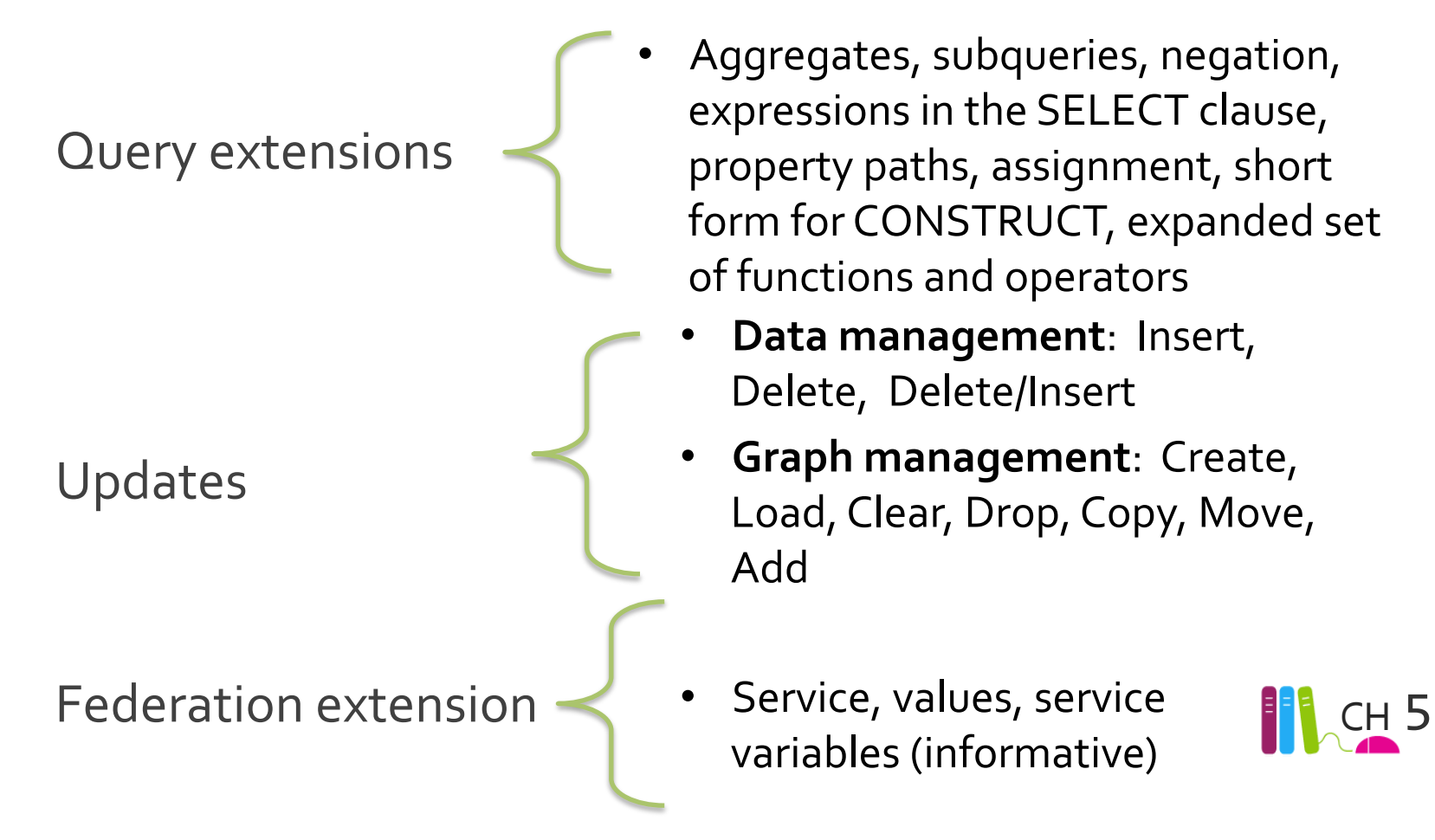

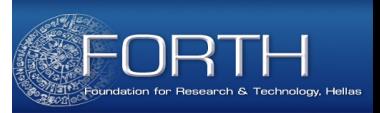

# **SPARQL BASICS**

Irini Fundulaki, ESWC 2014 Summer School 6 

#### Data representation

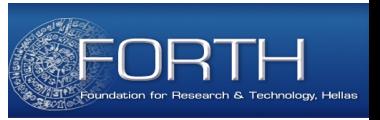

- Data will be represented in the Turtle format
- Turtle also used in SPARQL queries (in the representation of triple pattern- *to see later*)
	- T<sub>1</sub> dbpedia:Good\_Day\_Sunshine dbpedia-owl:artist dbpedia:The\_Beatles .
	- T<sub>2</sub> dbpedia:Help! (album) dbpedia-owl:artist dbpedia:The Beatles.
	- T<sub>3</sub> dbpedia:Yellow Submarine (album) dbpedia-owl:artist **dbpedia:The\_Beatles .**
	- T<sub>4</sub> dbpedia:The Beatles dbpedia-owl:genre dbpedia:Rock music .
	- T<sub>5</sub> dbpedia:The Beatles dbprop:alt "A square quartered into four head shots of young men with moptop haircuts. All four wear white shirts and dark coats." .

#### **SPARQL Basics**

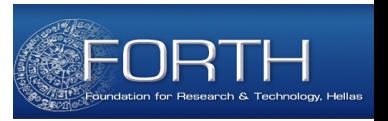

• RDF triple: Basic building block of the form (subject, *predicate, object)* 

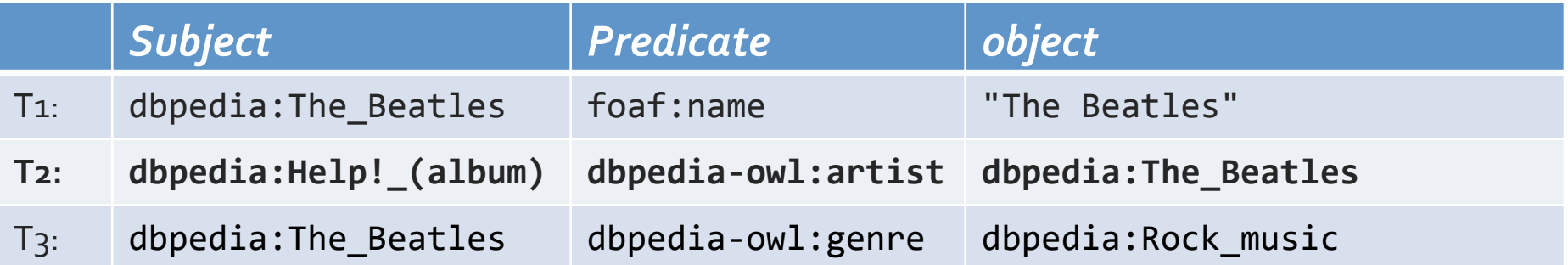

# **SPARQL Basics**

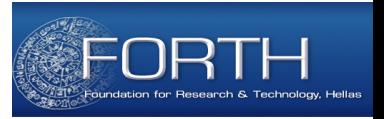

- SPARQL is based on Pattern Matching
	- $-$  Queries describe *subgraphs* of the queried graph
	- $-$  **SPARQL** graph patterns describe the subgraphs to match
- **SPARQL Graph Patterns** 
	- $-$  Triple Pattern: triple with variables
	- $-$  Group Graph Patterns: *composition of Group Graph* **Patterns using SPARQL operators** 
		- **Basic Graph Patterns:** *sets of triple patterns*
		- **Filters:** *complex conditions/constraints*
		- **Union** Graph Patterns
		- **Optional** Graph Patterns
	- $-$  Patterns on **Named Graphs**

# **SPARQL Triple Pattern**

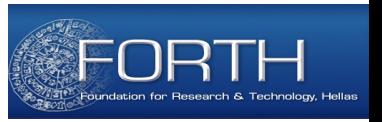

- **Triple Pattern** 
	- $-$  **An RDF triple** with **variables** in the place of *subject, predicate, object*
	- $-$  **Variables** are prefixed with "?"

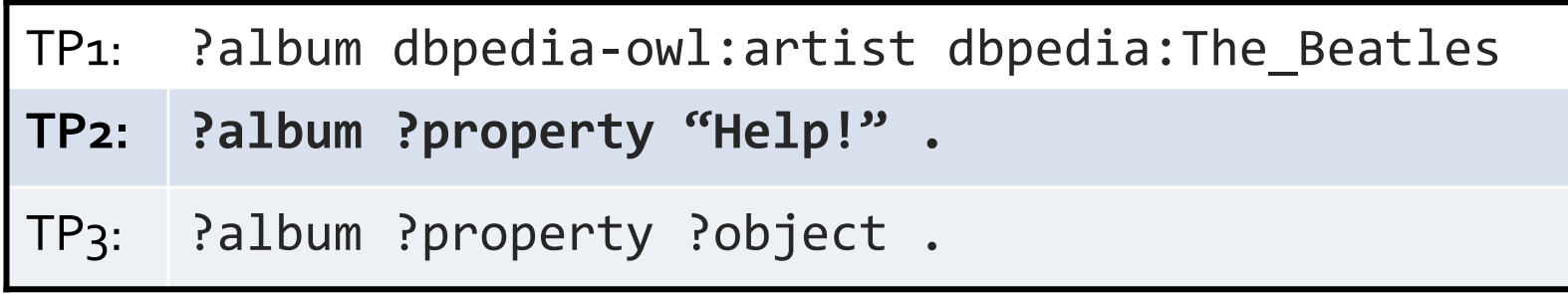

 $-$  ?album, ?property, ?object are **variables** 

# **SPARQL Basic Graph Pattern**

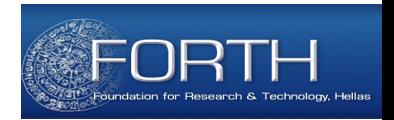

- A Basic Graph Pattern (BGP) is a set of triple patterns
- A BGP is understood as a conjunction of the triple patterns it consists of

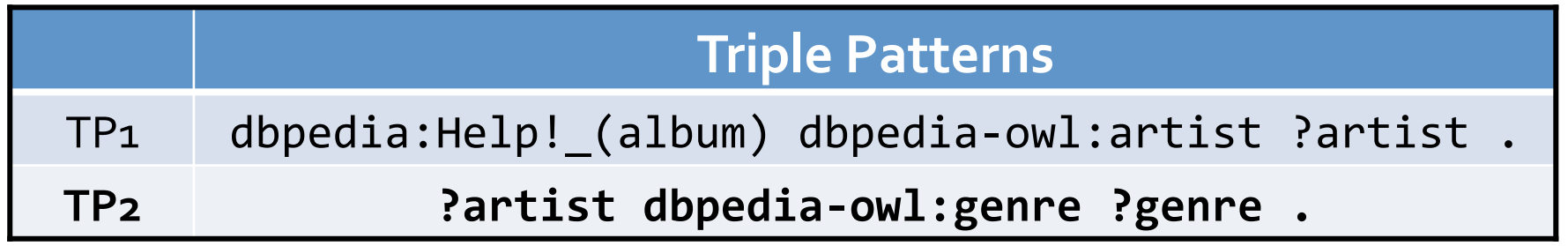

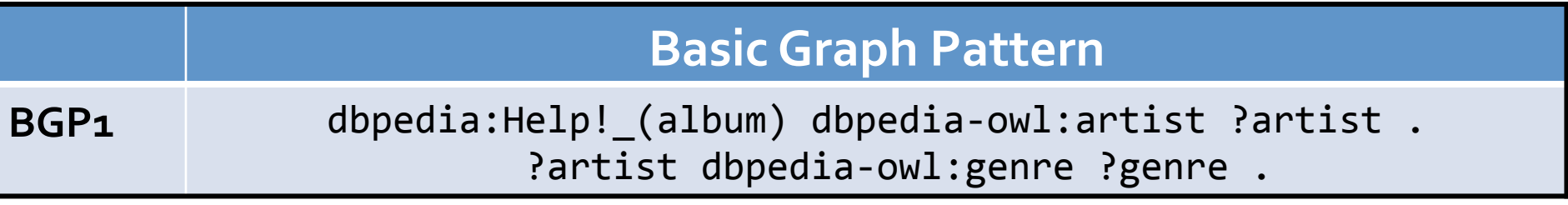

# **SPARQL Group Graph Pattern**

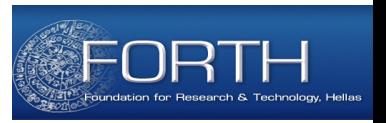

• A group graph pattern: a set of graph patterns delimited by  $\{$   $\}$ 

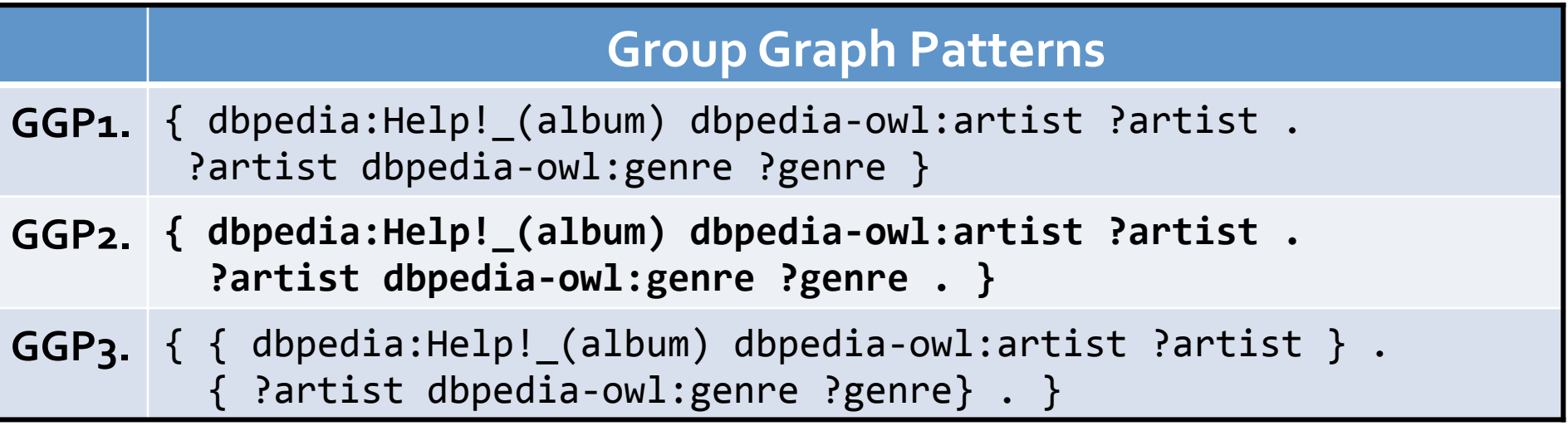

#### **Equivalent group graph patterns:**

- When a graph pattern consists of only **basic graph patterns**, then they are all interpreted conjunctively
- The group graph pattern is *equivalent* to the corresponding *set of triple patterns*

# **SPARQL Group Graph Patterns**

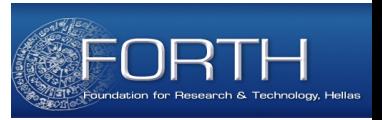

- **Group Graph Patterns** 
	- $-$  built through **inductive construction** combining smaller patterns into more complex ones using SPARQL operators (to define later)
	- $-$  Variables in group graph patterns have **a global scope**
	- $-$  **Empty Group Graph Pattern:** special case of graph pattern denoted by { }

**Note:** There is no keyword for *conjunction* in SPARQL. Basic graph patterns (BGPs) are simply juxtaposed and then enclosed in "{" and "}" to form a group graph pattern.

# **SPARQL Query Results**

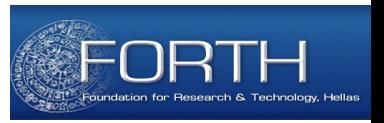

- **Subgraphs** of the data that match the SPARQL Query
- **Matching** based on *variable bindings/mappings*
- Binding/Mapping:
	- **substitution of query variables** with **RDF terms**
	- $-$  perceived as **partial function** from variables to RDF terms
	- $-$  represents one possible way of variables substitution
	- $-$  not all variables need to be bound in a mapping
	- $-$  tabular representation: each row represents one mapping

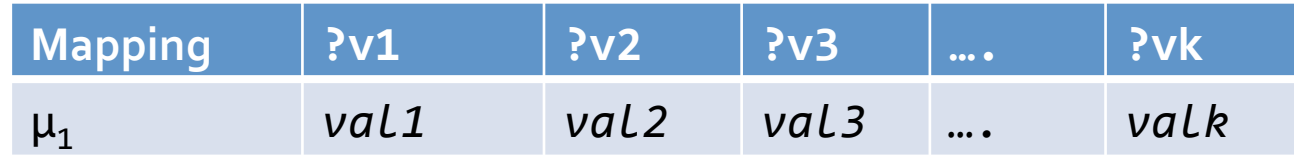

#### **Solution: bags of variable bindings**

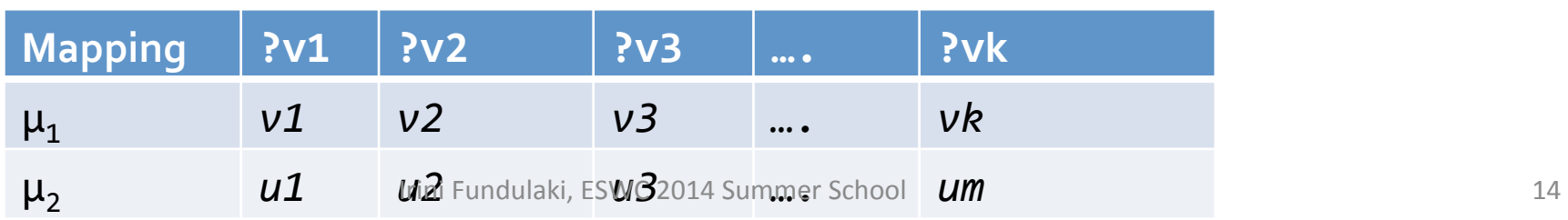

# Matching Triple Patterns (1)

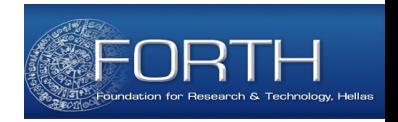

• Result: the *triples* that match the variables in the triple pattern

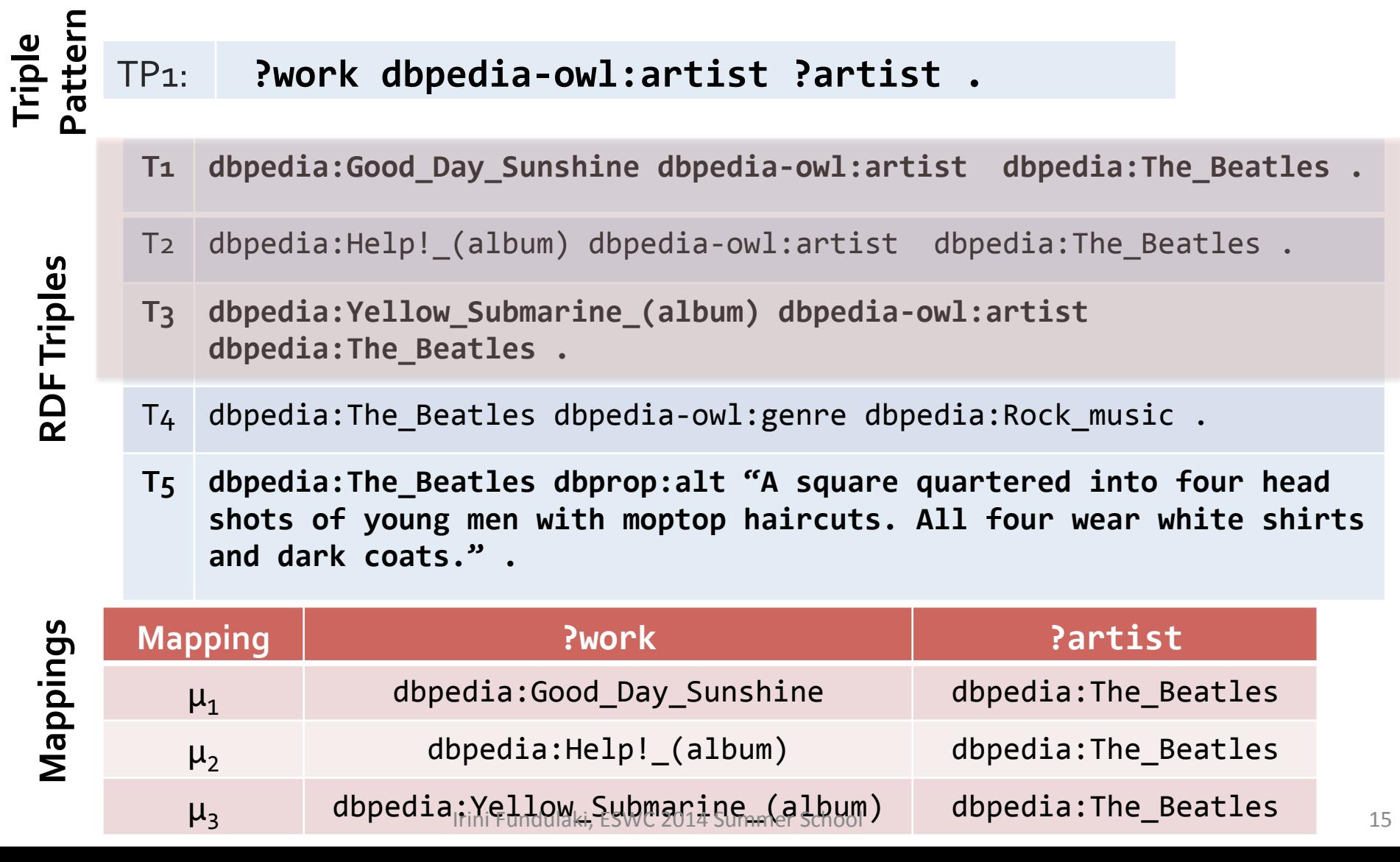

# Matching Basic Graph Patterns (2)

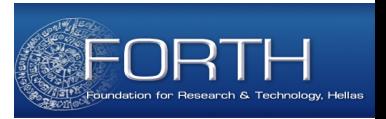

- Result:
	- $-$  *all the triple patterns* should **match** *(conjunction)*
	- $-$  *all variables* must be **bound**
	- BGP<sub>1</sub>: { dbpedia:Help!\_(album) dbpedia-owl:artist ?artist . **Partist dbpedia-owl:genre ?genre . }**
- T<sub>1</sub> dbpedia:Good Day Sunshine dbpedia-owl:artist dbpedia: The Beatles .
- T<sub>2</sub> dbpedia:Help! (album) dbpedia-owl:artist dbpedia:The Beatles .
- T4 dbpedia:The\_Beatles dbprop:alt "A square quartered into four head shots of young men with moptop haircuts. All four wear white shirts and dark coats." .
- T<sub>3</sub> dbpedia:The\_Beatles dbpedia-owl:genre dbpedia:Pop\_music .

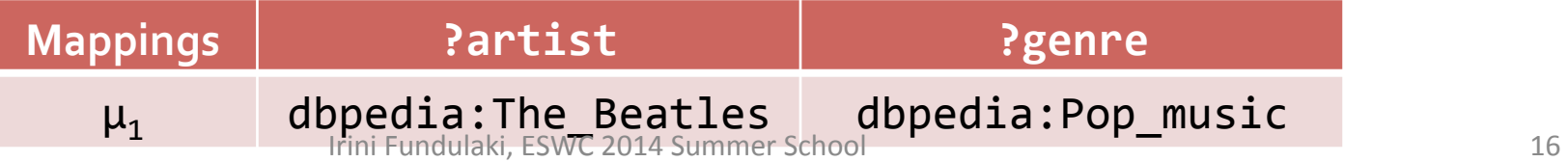

# Matching Basic Graph Patterns (3)

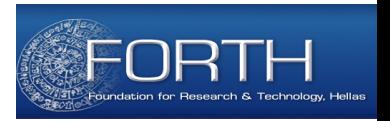

- BGP1: { dbpedia:Help!\_(album) dbpedia-owl:artist ?artist . **Partist dbpedia-owl:genre ?genre . }**
- T<sub>1</sub> dbpedia:Good Day Sunshine dbpedia-owl:artist dbpedia:The Beatles.
- T<sub>2</sub> dbpedia:Help! (album) dbpedia-owl:artist dbpedia:The Beatles .
- $T_3$  dbpedia:Yellow\_Submarine\_(album) dbpedia-owl:artist dbpedia:The\_Beatles .
- T<sub>4</sub> dbpedia:The\_Beatles dbpedia-owl:genre dbpedia:Pop\_music .
- T<sub>5</sub> dbpedia:The Beatles dbpedia-owl:genre dbpedia:Rock music.

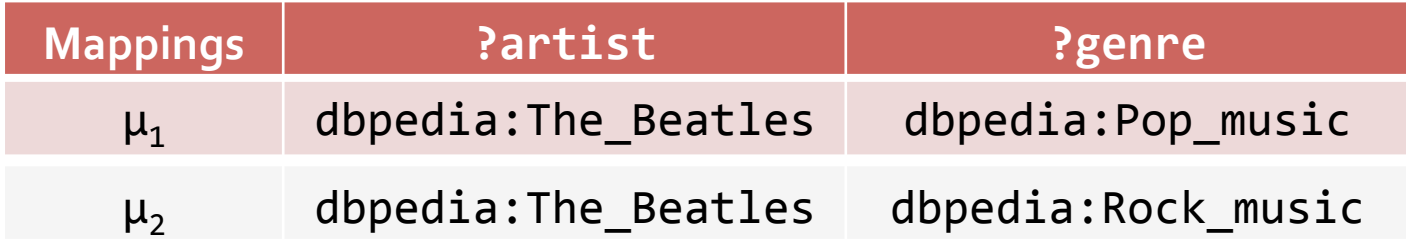

#### **Filters**

- *Impose constraints* on group graph patterns not only on variables
- Constraints involve:
	- *Arithmetic operators* (+,-,\*,/)
	- $-$  *RDF specific functions* (isLiteral(), Lang(), Bound(),...)
	- *Comparisons* (=,<,>,<=,>=,!=)
	- $-$  *Logical Connectives:* negation (!), disjunction (||), conjunction (&&)
- **Expressed using the FILTER keyword**

```
F1. FILTER (isLiteral(?name))
```

```
F2. FILTER (?name = "The Beatles" )
```
 $F_3.$  FILTER (?name = "The Beatles  $||$  ?name="the beatles")

```
F4. FILTER(REGEX(?name, "*beat*", i))
```
- F5. FILTER ( ?runtime> 1720 || ?runtime< 1000 ))
- **Matching: compute solutions** and then *filter out those that do not* satisfy the constraint

# **Matching Filters**

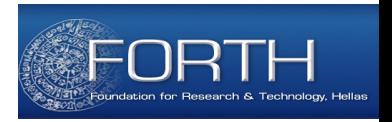

- A FILTER condition is a *restriction on solutions over the whole group* in which the filter appears
- A group graph pattern can have *multiple filters*. These *can* be rewritten as a single filter with conjoined filter conditions

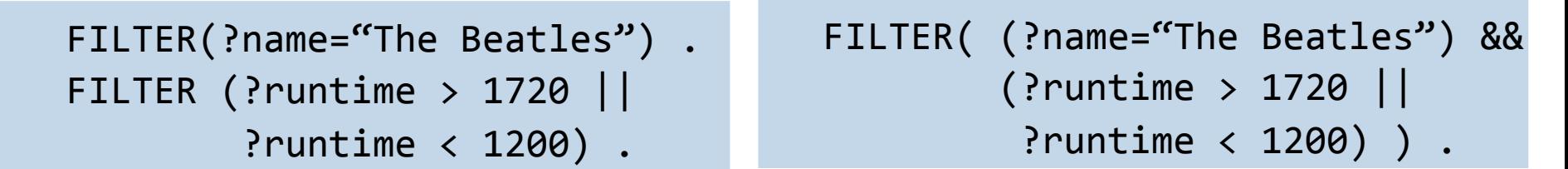

Equivalent Graph Patterns

- Fi. Partist dbpprop:name ?name . FILTER (?name = "The Beatles" )
- F<sub>2</sub>. Partist dbpprop:name "The Beatles".

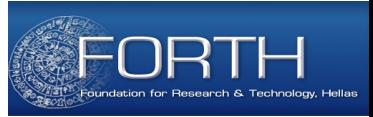

# **Filter Expressions**

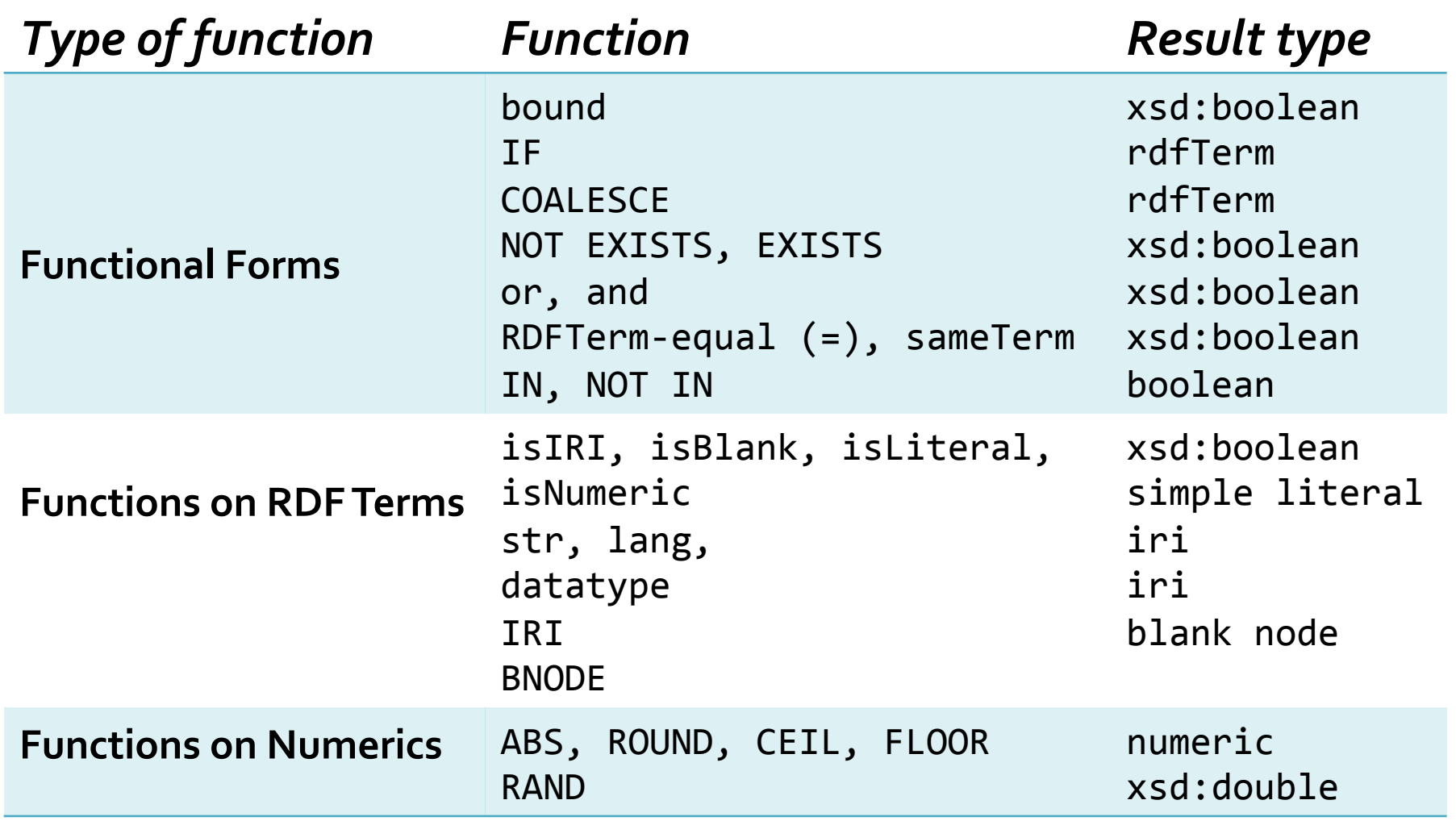

Source:http://www.w3.org/TR/sparql11-query/#SparqlOps

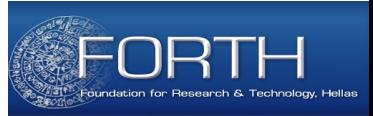

# **Filter Expressions**

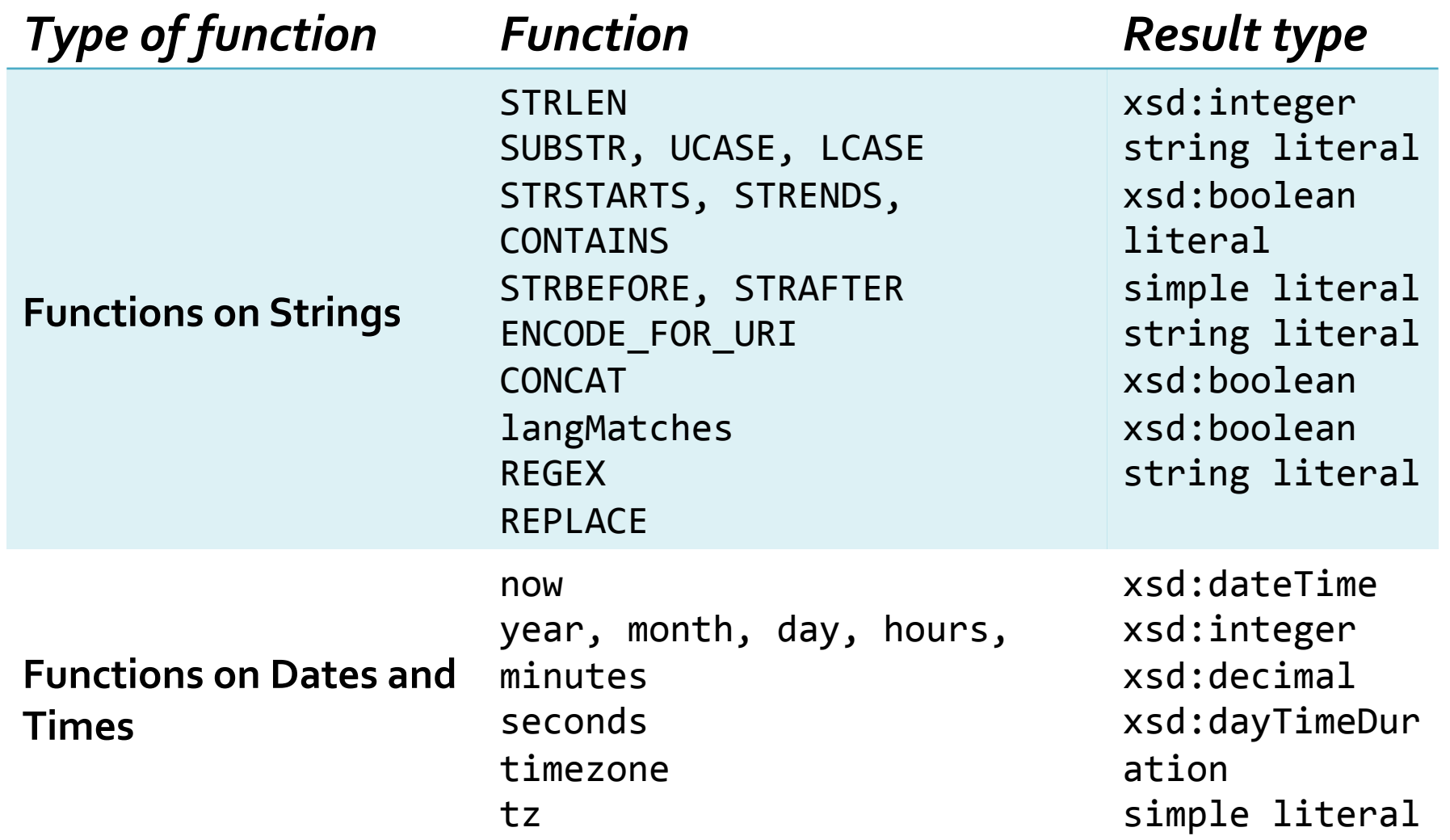

Source:http://www.w3.org/TR/sparql11-query/#SparqlOps

# Matching String Filters (1)

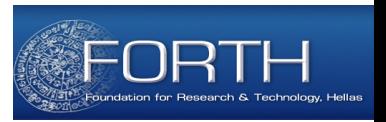

- F<sub>1:</sub> { ?album dbpedia-owl:artist ?artist . **Partist dbpprop:name ?name .** FILTER(?name="The Beatles") }
- T1 dbpedia:Good\_Day\_Sunshine dbpedia-owl:artist dbpedia:The Beatles.
- **T2 dbpedia:Help!\_(album) dbpedia-owl:artist dbpedia:The\_Beatles .**
- $T_3$  dbpedia:Rain\_Dogs dbpedia-owl:artist dbpedia:Tom\_Waits
- **T4 dbpedia:Tom\_Waits dbpprop:name "Tom Waits" .**
- T<sub>5</sub> dbpedia:The Beatles dbpprop:name "The Beatles".

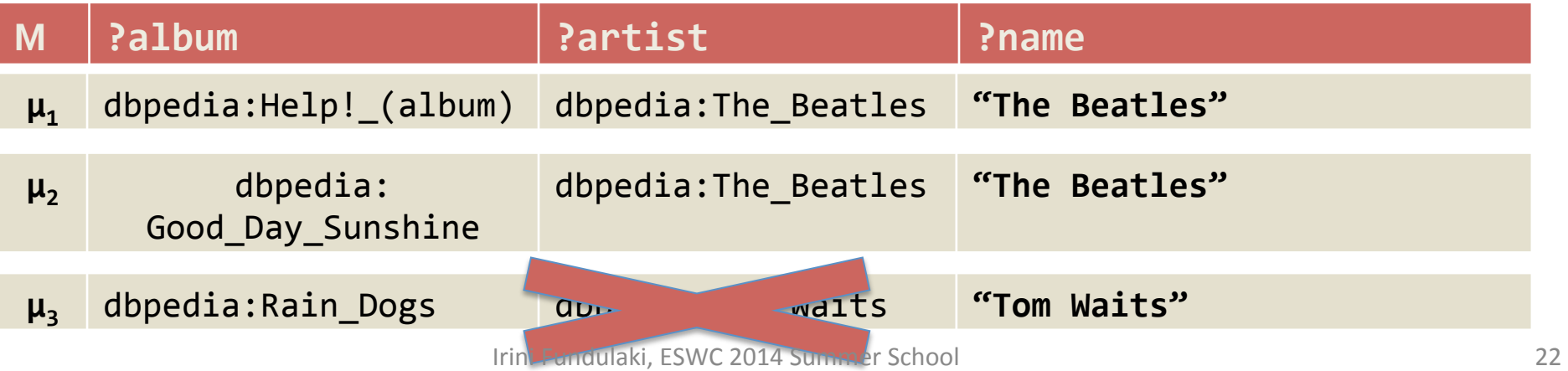

# Matching Arithmetic Filters (2)

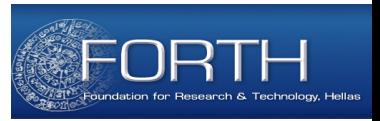

F<sub>1:</sub> { ?album dbpedia-owl:runtime ?runtime . FILTER(?runtime > 1720 || ?runtime < 1200) }

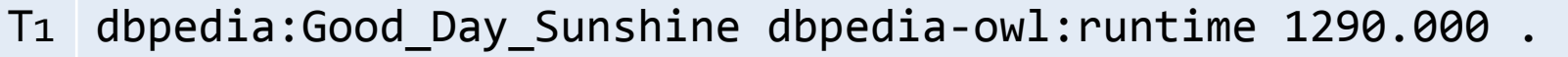

**T2 dbpedia:Help!\_(album) dbpedia-owl:runtime 1723.000 .** 

 $T_3$  dbpedia:Help! (album) dbpedia-owl:runtime 2060.000.

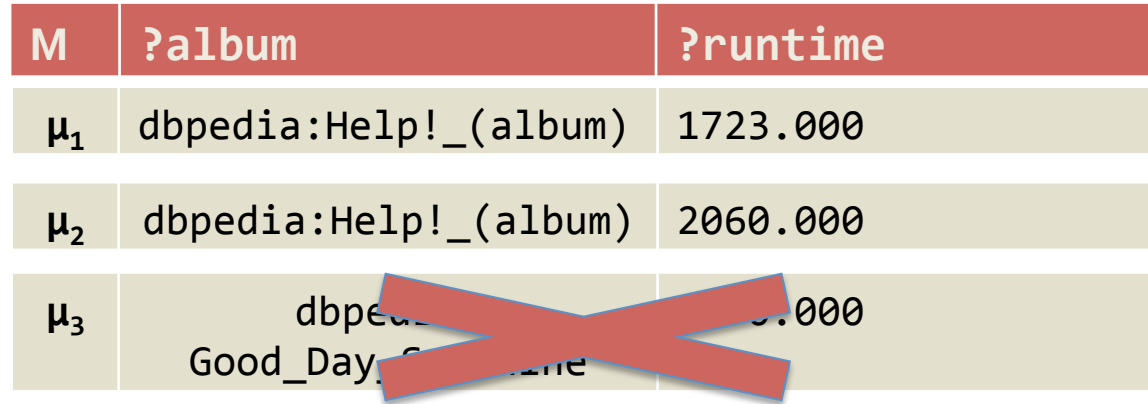

# Union Graph Patterns

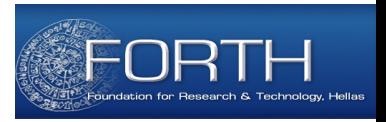

- **What:** allow the forming of *disjunction of* graph patterns
- **Why**: information is expressed in different ways in an RDF graph
- **How:** Expressed using the **UNION** keyword

UGP<sub>1:</sub> { { ?artist dbpedia-owl:genre ?genre } UNION { ?artist mo:kind ?genre} } 

- *Matching:* 
	- $-$  More than one patterns may match **match**
	- $-$  If more than one patterns match, then **all possible solutions** *are returned*
	- $-$  Patterns are matched independently and results are combined using **set theoretic union**
	- $-$  *Patterns do not necessarily use the same variables!*

#### Matching Union Graph Patterns (1)

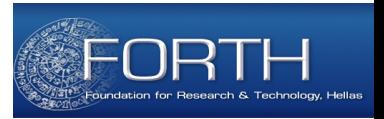

UGP1: { { ?artist dbpedia-owl:genre dbpedia:Pop\_music } **UNION**  { ?artist dbpedia-owl:genre dbpedia:Rock\_music } } 

 $T_1$  dbpedia:The\_Beatles dbpedia-owl:genre dbpedia:Pop\_music .

T<sub>2</sub> dbpedia:Tom\_Waits dbpedia-owl:genre dbpedia:Rock\_music .

 $T_3$  dbpedia:Tom\_Waits dbpedia-owl:genre dbpedia:Experimental\_music .

T<sub>4</sub> dbpedia:The\_Beatles dbpedia-owl:genre dbpedia:Rock\_music .

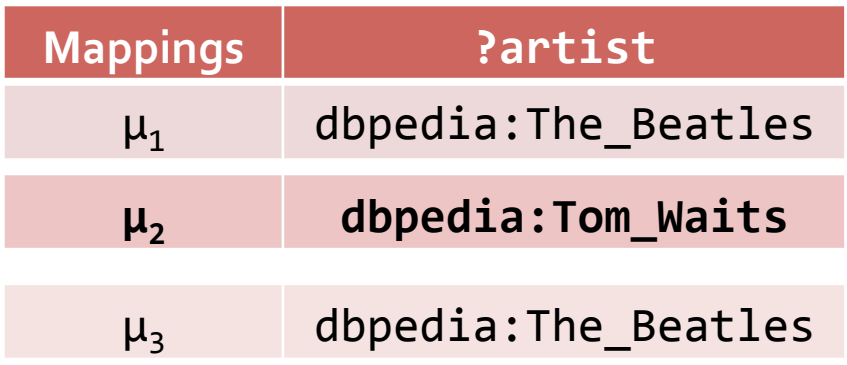

#### **Matching Union Graph Patterns (2)**

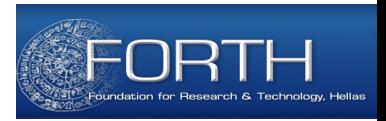

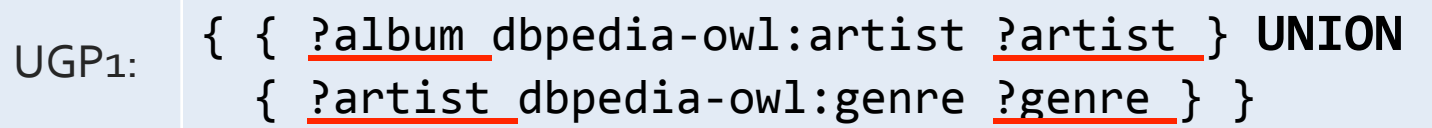

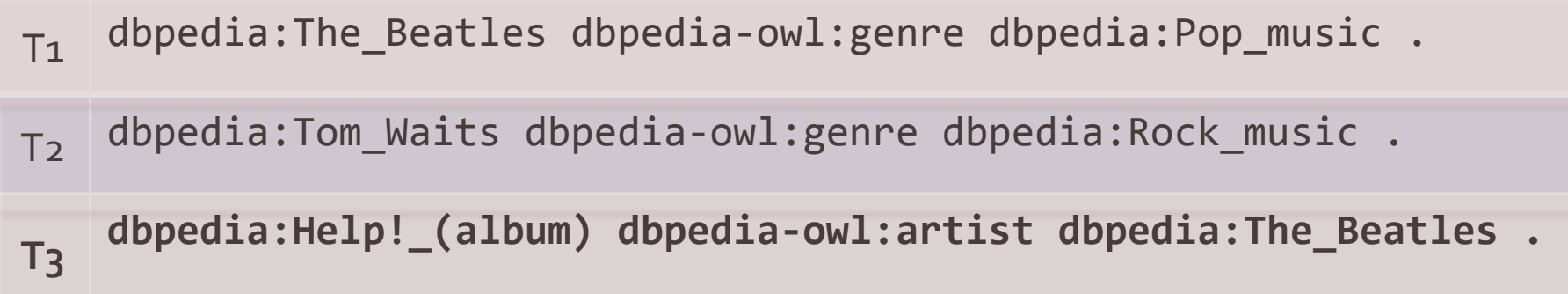

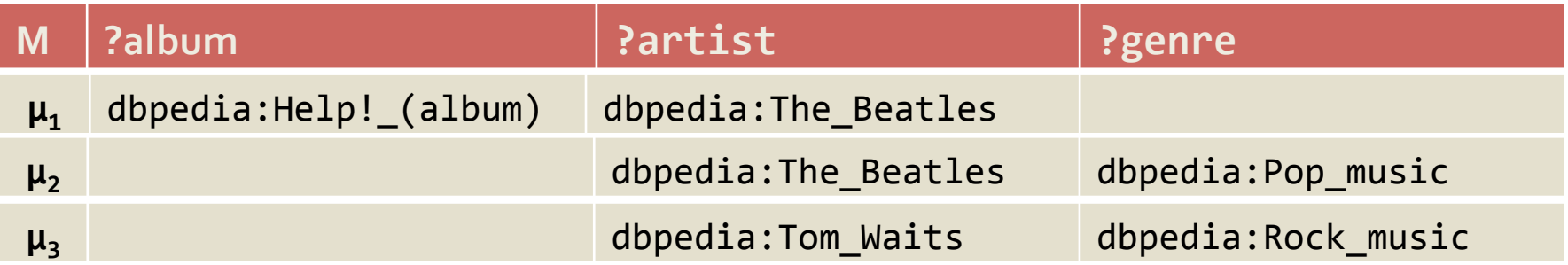

#### Matching Union Graph Patterns (3)

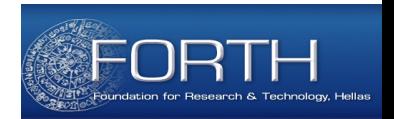

- Use of variables in the alternatives depends on what we want to compute
	- UGP<sub>1:</sub> { { ?album dbpedia-owl:artist <u>?artist1</u> } UNION { <u>?artist2</u> dbpedia-owl:genre ?genre } }
- T<sub>1</sub> dbpedia:The Beatles dbpedia-owl:genre dbpedia:Pop music .
- T2 dbpedia:Tom\_Waits dbpedia-owl:genre dbpedia:Rock\_music .
- **T3 dbpedia:Help!\_(album) dbpedia-owl:artist dbpedia:The\_Beatles .**

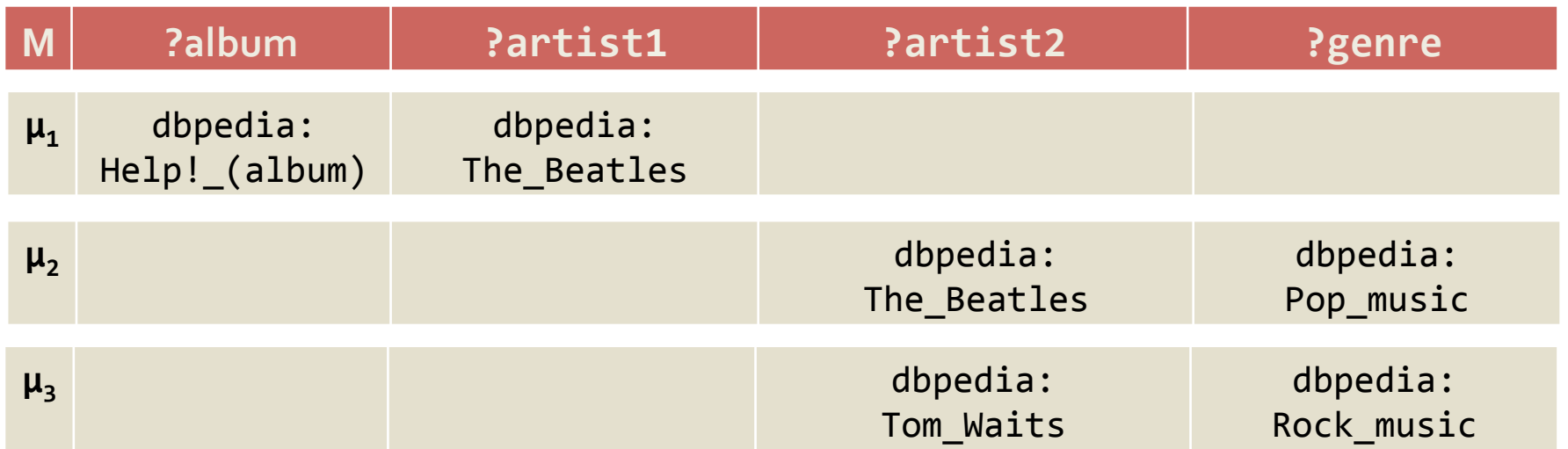

#### Semantics of Union Graph Patterns

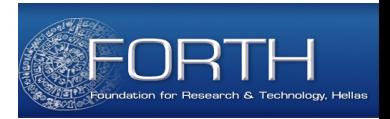

• Union Graph Pattern UGP1 returns the same result as the set-theoretic union of the results of Graph Patterns GP1 and GP2 

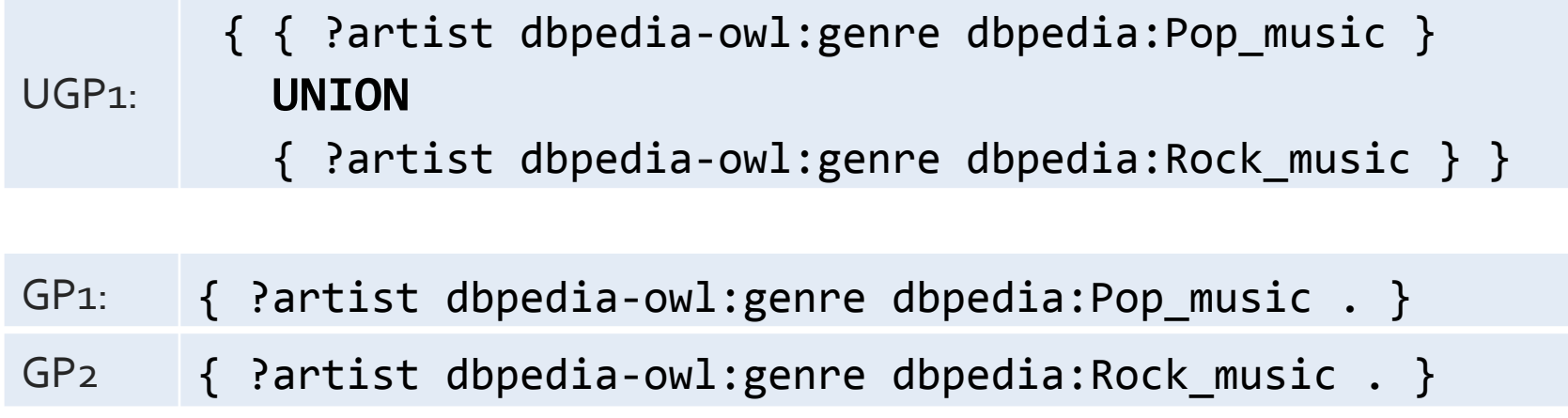

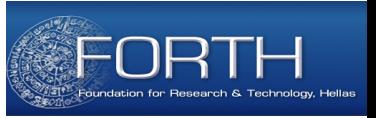

# Properties of UNION

- **binary operator**
- **commutative operator**  $-$  GP1 UNION GP2 equivalent to GP2 UNION GP1
- **left-associative**
- has higher precedence than conjunction
- { GP1 UNION GP2 } UNION GP3 equivalent to **GP1 UNION { GP2 UNION GP3 }**

# **Optional Graph Patterns**

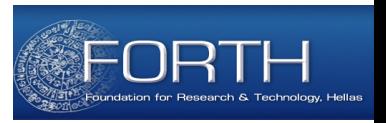

- *What:* allows the *specification of optional parts* of a query
- *Why: regular and/or complete information* cannot be assumed in all RDF graphs
- How: Expressed using the OPTIONAL keyword

```
- GP1 OPTIONAL \{GP_2\}
```

```
OGP1:	
          		{	?album	dbpedia-owl:artist	?artist	}		
          OPTIONAL
          { ?album foaf:img ?img }
```
- *Matching:* 
	- $-$  If the optional part is not matched, no solutions for this part are created, but the solutions computed are not eliminated

# **Optional Graph Patterns**

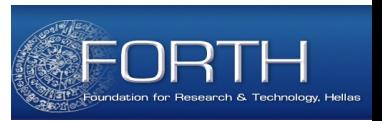

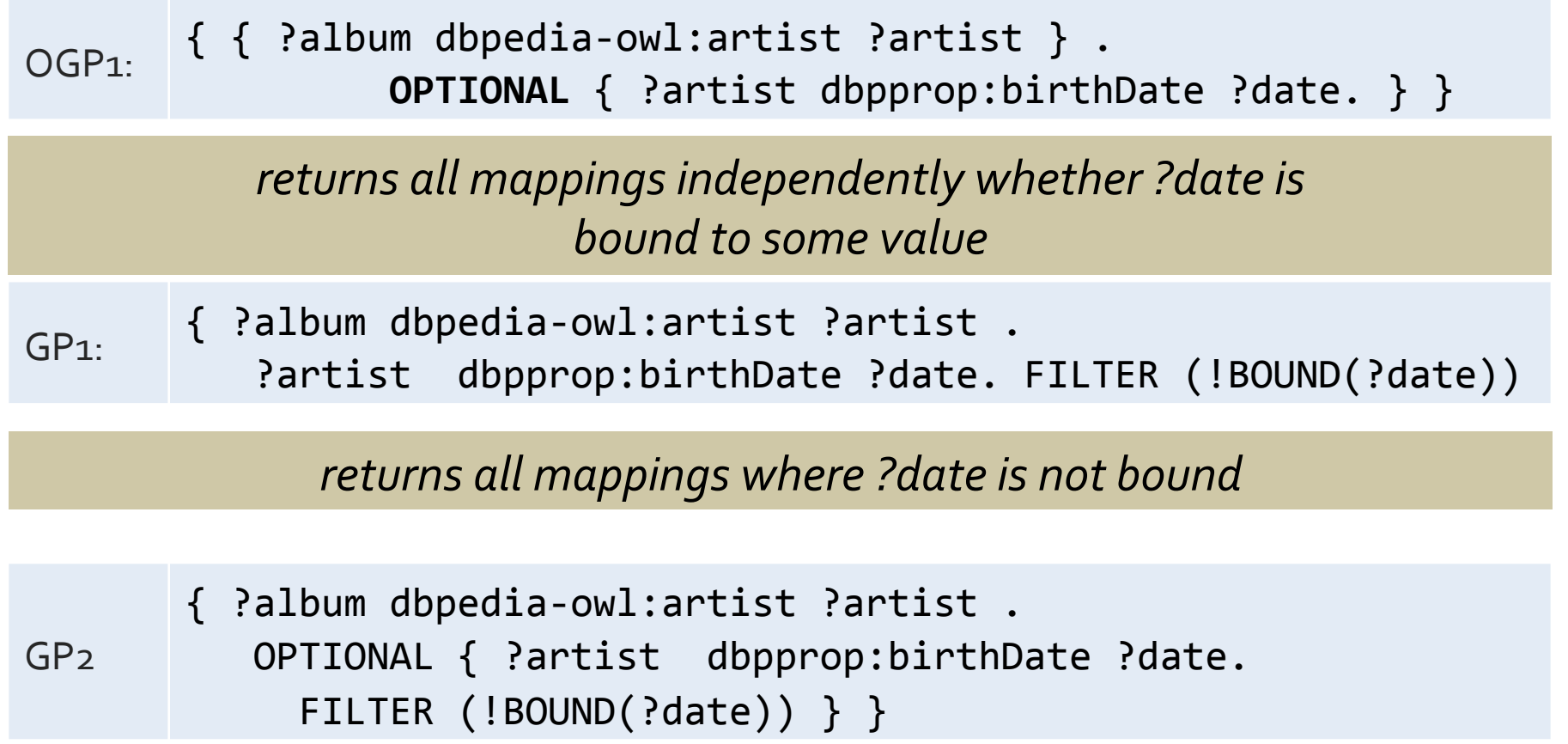

#### Matching Optional Graph Patterns (1)

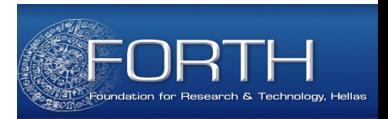

{ <u>Palbum</u> dbpedia-owl:artist <u>Partist</u>

OGP1: **OPTIONAL** 

- { ?album foaf:img ?img }
- T<sub>1</sub> dbpedia:Help! (album) dbpedia-owl:artist dbpedia:The Beatles.
- **T2 dbpedia:Rain\_Dogs foaf:img http://upload.wikimedia.org/wikipedia/ commons/4/46TomWaitsRainDogs.jpg .**
- T3 dbpedia:Rain\_Dogs foaf:depiction http://en.wikipedia.org/wiki/ Rain Dogs#mediaviewer/File:TomWaitsRainDogs.jpg .
- **T4 dbpedia:**Rain\_Dogs **dbpedia-owl:artist dbpedia:Tom\_Waits .**

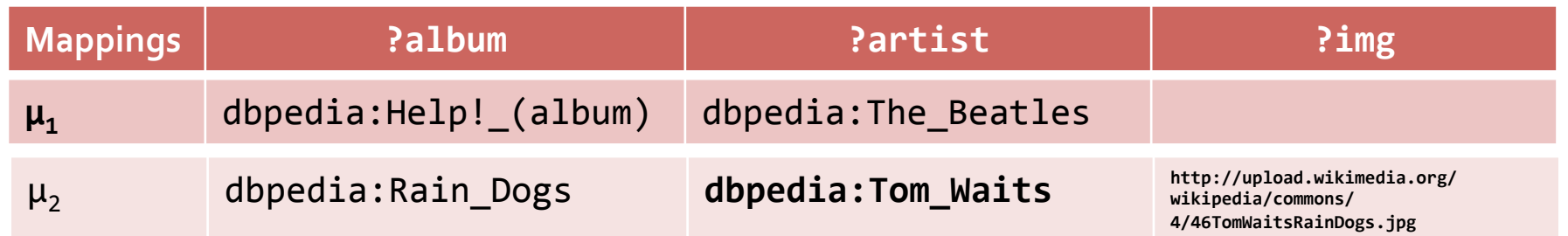

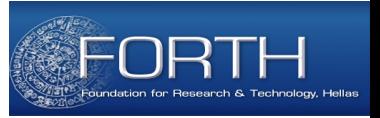

# **Properties of OPTIONAL**

- **binary operator** 
	- **left associative** GP1 **OPTIONAL** { GP2 } **OPTIONAL** { GP3 } **equivalent to** 
		- {GP1 **OPTIONAL** { GP2 }} **OPTIONAL** { GP3 }
		- **But**

{GP1 **OPTIONAL** GP2} **OPTIONAL** GP3 **not equivalent to** GP1 OPTIONAL { GP2 OPTIONAL GP3 } .

- **not commutative**
- $\{$  **OPTIONAL**  $\{$  GP1  $\}$   $\}$ **equivalent to** 
	- { **{} OPTIONAL** { GP1 } }
- **higher precedence than conjunction**

# OPTIONALs and FILTERs

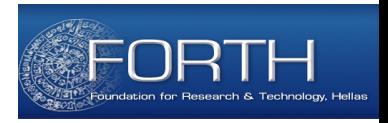

{ ?album dbpedia-owl:artist ?artist . **OPTIONAL** 

 $\overline{OGP1:}$  { ?album dbpedia-owl:runtime ?runtime.FILTER(?runtime >1720)}}

- T1 dbpedia:Good\_Day\_Sunshine dbpedia-owl:runtime 1000.000
- **T2 dbpedia:Help!\_(album) dbpedia-owl:runtime 1723.000 .**
- $T_3$  dbpedia:Help!\_(album) dbpedia-owl:artist dbpedia:The\_Beatles .
- $T_4$  dbpedia:Rain Dogs dbpedia-owl:artist dbpedia:Tom Waits
- $T_4$  dbpedia:Good Day Sunshine dbpedia-owl:artist dbpedia:The Beatles

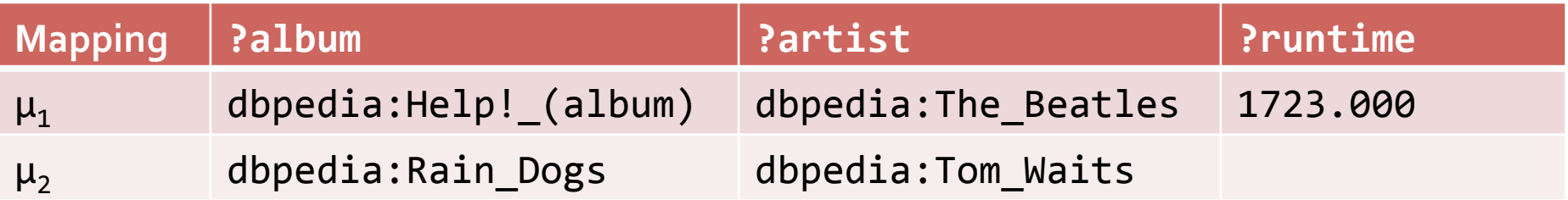

The OPTIONAL pattern *does not generate any bindings* when either

- **there is no** dbpedia-owl: runtime property (dbpedia: RainDogs)
- **there is** a dbpedia-owl: runtime property **but the constraint is not satisfied** (dbpedia:Good<sub>vc</sub>Day<sub>sum</sub>Sunshine)

# Multiple OPTIONALs

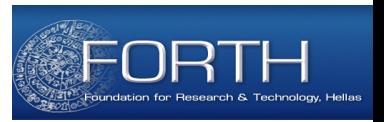

OGP1: { ?album dbpedia-owl:artist ?artist . **OPTIONAL {** ?album dbpedia-owl:runtime ?runtime . } **OPTIONAL** { ?album foaf:img ?img . }

- T1 dbpedia:Good Day Sunshine dbpedia-owl:runtime 1000.000
- T<sub>2</sub> dbpedia:Help! (album) dbpedia-owl:runtime 1723.000.
- $T_3$  dbpedia:Help! (album) dbpedia-owl:artist dbpedia:The Beatles .
- **T4 dbpedia:Rain\_Dogs dbpedia-owl:artist dbpedia:Tom\_Waits**
- $T_5$  dbpedia:Rain Dogs foaf:img http://upload.wikimedia.org/wikipedia/commons/ 4/46TomWaitsRainDogs.jpg .
- **T6 dbpedia:Bone\_Machine dbpedia-owl:artist dbpedia:Tom\_Waits**

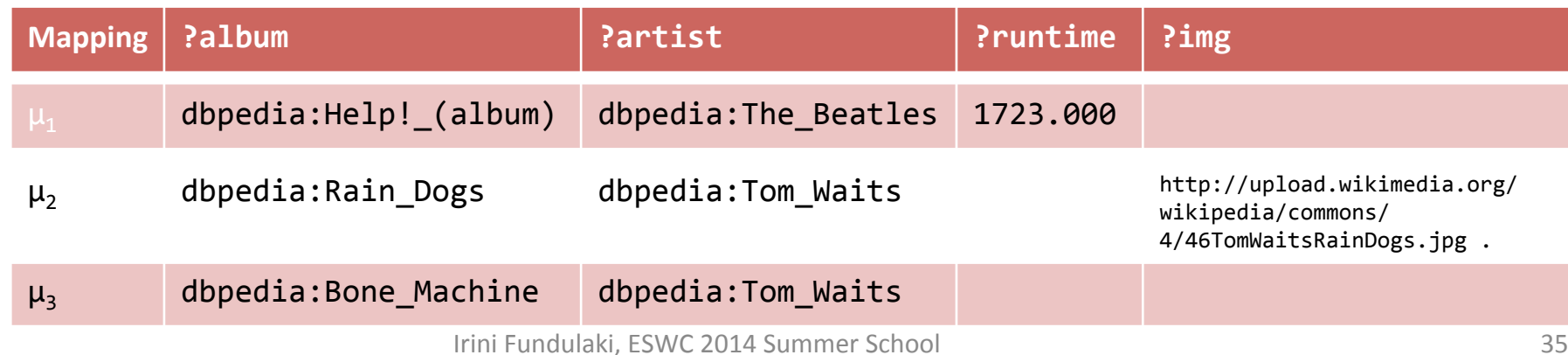

# Combining UNION and OPTIONAL

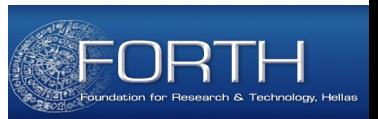

What does the following mean?

} 

```
{ ?album dbpedia-owl:releaseDate "01-01-1960" .
  		{	?album	dbpedia-owl:artist	?artist.	}	UNION	
  		{	?album	dbpedia-ont:leadSinger	?artist.	}	OPTIONAL	
  { ?artist foaf:name ?name . }
}
```
- 1. UNION of two patterns with an OPTIONAL condition
- 2. UNION of two patterns where the 2<sup>nd</sup> has an OPTIONAL condition

```
Solution (1):
```

```
{	?album	dbpedia-owl:releaseDate	"01-01-1960"	.
```
**{** { ?album dbpedia-owl:artist ?artist. } UNION 

```
			{	?album	dbpedia-ont:leadSinger	?artist.	}	}		
OPTTONAL
```

```
				{	?artist	foaf:name	?name	.	}
```
#### Combining UNION and OPTIONAL

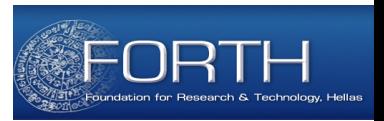

#### *General Rules:*

- 1. OPTIONAL refers exactly to one grouped pattern to the right
- 2. OPTIONAL and UNION refer to all expressions to their left since both operators are left associative
- 3. UNION and OPTIONAL have the same precedence

#### **{**{s1 p1 o1} UNION {s2 p2 o1} OPTIONAL {s3 p3 o3}**}**

#### *Equivalent to*

**{**{s1 p1 o1} UNION {s2 p2 o1}**}** OPTIONAL {s3 p3 o3} 

Combining UNION and Conjunction

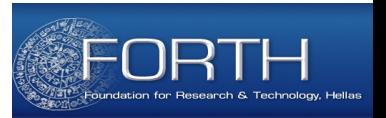

#### **{**{s1 p1 o1} UNION {s2 p2 o1} {s3 p3 o3}**}**

#### *Equivalent to*

#### **{**{{s1 p1 o1} UNION {s2 p2 o1}} {s3 p3 o3}**}**

## **SPARQL Query Components:** PROLOGUE

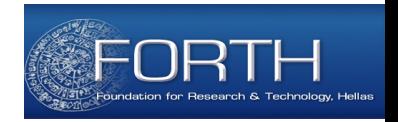

**@prefix dbpedia: <http://dbpedia.org/resource/> @prefix foaf: <http://xmlns.com/foaf/0.1/> @prefix dppedia-owl: <http://dbpedia.org/resource/>** 

```
SELECT ?artist, ?genre
FROM <http://dbpedia.org>
WHERE { dbpedia:Help!_(album) dbpedia-owl:artist ?artist.
        ?artist dbpedia-owl:genre ?genre .
        ?artist foaf:name ?name }
ORDER BY ?name
```
#### **PREFIX**

- $-$  Definition of prefix labels for URIs
- $-$  Syntax: Subtly different from Turtle syntax no period (".") character used as separator

Irini Fundulaki, ESWC 2014 Summer School **39 and 2014** 39

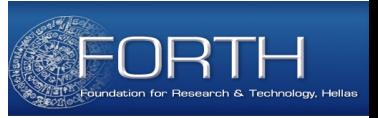

#### **SPARQL Query Components: QUERY FORMS**

@prefix dbpedia: <http://dbpedia.org/resource/> @prefix foaf: <http://xmlns.com/foaf/0.1/> @prefix dppedia-owl: <http://dbpedia.org/resource/> 

#### **SELECT ?artist, ?genre**

FROM <http://dbpedia.org> WHERE { dbpedia:Help! (album) dbpedia-owl:artist ?artist. ?artist dbpedia-owl:genre ?genre . ?artist foaf:name ?name } ORDER BY ?name

**Query Forms** 

#### $-$  **SELECT, ASK, DESCRIBE, CONSTRUCT** *(to explain in detail later)*

## **SPARQL Query Components:** DATASET SPECIFICATION

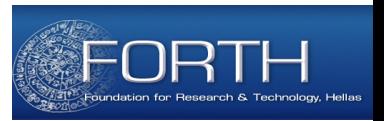

@prefix dbpedia: <http://dbpedia.org/resource/> @prefix foaf: <http://xmlns.com/foaf/0.1/> @prefix dppedia-owl: <http://dbpedia.org/resource/> 

SELECT ?artist, ?genre FROM <http://dbpedia.org> WHERE { dbpedia:Help!\_(album) dbpedia-owl:artist ?artist. ?artist dbpedia-owl:genre ?genre . ?artist foaf:name ?name } ORDER BY ?name

#### **FROM OF FROM NAMED**

- $-$  *Optional clause*
- $-$  Specify the data sources against which the queries will be evaluated
- $-$  One default graph (**FROM** clause)
- $-$  Zero or more named graphs (FROM NAMED clause)  $\sum_{\text{41}}$

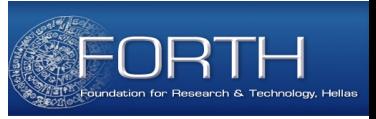

## **SPARQL Query Components:** QUERY PATTERN

```
@prefix	dbpedia:	<http://dbpedia.org/resource/>	
@prefix	foaf:	<http://xmlns.com/foaf/0.1/>	
@prefix	dppedia-owl:	<http://dbpedia.org/resource/>
```

```
SELECT ?artist, ?genre
```

```
FROM <http://dbpedia.org>
```
WHERE { dbpedia:Help!\_(album) dbpedia-owl:artist ?artist. **Partist dbpedia-owl:genre ?genre . ?artist foaf:name ?name }** 

ORDER BY ?name

```
• WHERE
```
- $-$  Defines the *patterns* to match against the data
- $-$  Computation of the mappings/bindings

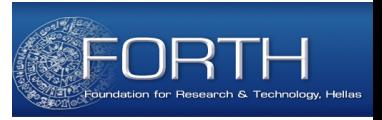

## **SPARQL Query Components:** SOLUTION MODIFIERS

@prefix dbpedia: http://dbpedia.org/resource/ @prefix dbpprop: http://dbpedia.org/property 

```
SELECT ?artist, ?genre
FROM <http://dbpedia.org>
WHERE { dbpedia:Help!_(album) dbpedia-owl:artist ?artist.
        ?artist dbpedia-owl:genre ?genre .
        ?artist foaf:name ?name }
ORDER BY ?name
```
- Solution Modifiers are used to modify the result set
	- ORDER BY, LIMIT, OFFSET *to reorganize the results*
	- $-$  GROUP BY *to combine the results*
	- $-$  DISTINCT to eliminate duplicates Irini Fundulaki, ESWC 2014 Summer School **43** and the state of the state of the state of the state of the state of the state of the state of the state of the state of the state of the state of the state of the state of the

## **SPARQL Query Forms**

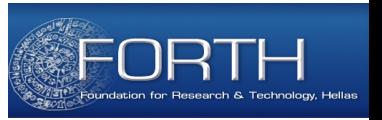

SPARQL supports different query forms:

- **SELECT** returns *ordered multi-set of variable bindings*
- **ASK** checks whether a graph pattern has at least one solution; returns a *Boolean* value (true/false)
- **CONSTRUCT** returns a new RDF graph as specified by the graph template using the computed bindings from the query's **WHERE** clause
- **DESCRIBE** returns the RDF graph containing the RDF data about the requested resource

## Query Form: SELECT (1)

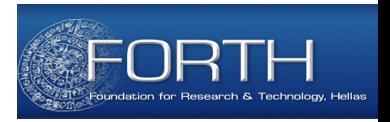

- The variables in the SELECT clause are returned along with their values according to the computed bindings
- Similar to the SELECT clause in SQL queries
- "\*" means all components should be returned

*Return the artists that made album identified by URI* dbpedia:Help!\_(album) and the artist's music kind

```
SELECT ?artist, ?genre
WHERE
```

```
{		dbpedia:Help!_(album)	dbpedia-owl:artist	?artist	.
```

```
?artist dbpedia-owl:genre ?genre }
```
## Query Form: SELECT (2)

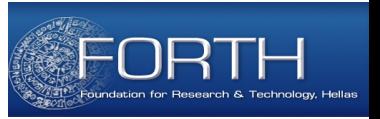

*Return the name of the albums and tracks of albums that "The Beatles" made.* 

```
@prefix dbpedia:	<http://dbpedia.org/resource/>	
@prefix	dbpprop:	<http://dbpedia.org/property/>
```

```
SELECT ?album name, ?track name
WHERE { ?album dbpedia-owl:artist ?artist.
        ?artist dbpprop:name "The Beatles".
        ?album dbpprop:name ?album_name .
        ?album dbpprop:title ?track .
       ?track dbpprop:name ?track name .}
```
## Query Form: SELECT (3)

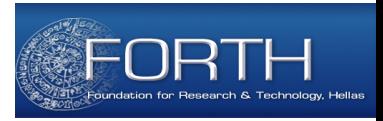

*Return the name of the albums of "The Beatles" with runtimes* between 5400 and 3600 seconds and the tracks of albums whose *runtimes are more than 900 seconds.* 

@prefix dbpedia: <http://dbpedia.org/resource/> @prefix dbpprop: <http://dbpedia.org/property/> 

SELECT ?album name, ?track name WHERE { ?album dbpedia-owl:artist ?artist. ?artist dbpprop:name "The Beatles". ?album dbpprop:name ?album\_name . ?album dbpprop:title ?track . ?track dbpprop:name ?track\_name . FILTER (?album dbpedia-owl:runtime > 3600 && ?album dbpedia-owl:runtime < 5400 && ?track dbpedia-owl:runtime > 900 )}

## Query Form: SELECT (4) **Elimination of Duplicates**

*Return the name of the albums of The Beatles that have at* least two different tracks.

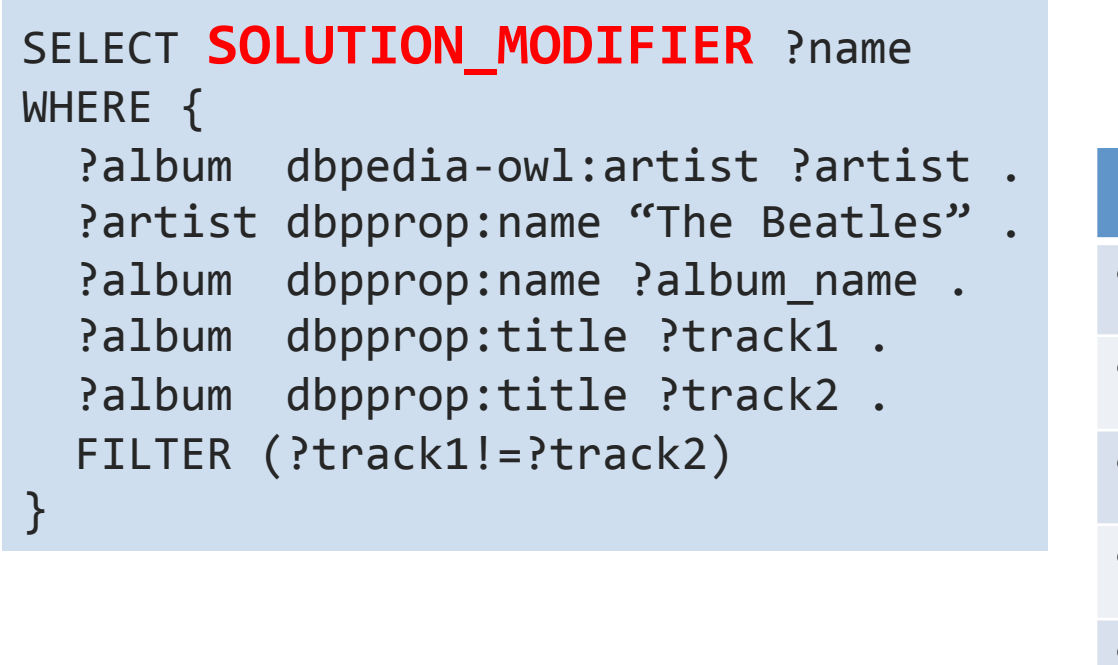

#### **RESULTS:**

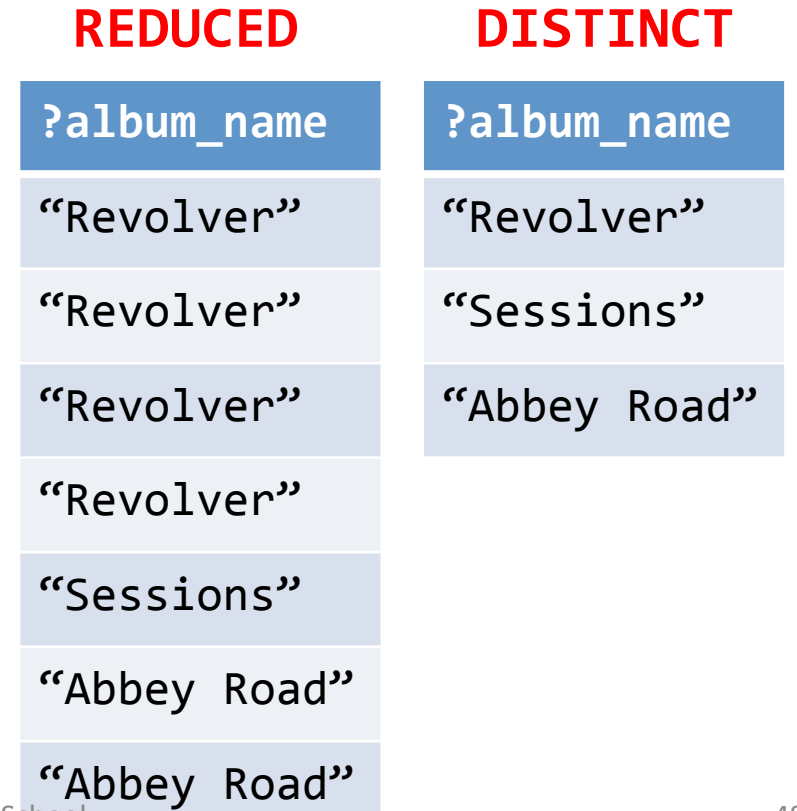

#### AGGREGATES

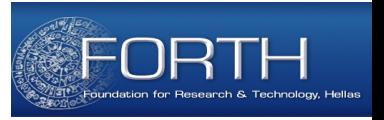

- Aggregates specify expressions over *groups of solutions*
- Used when the result is computed over a *group of solutions rather than a single solution* 
	- $-$  *example*: average value of a set of values a variable takes
- Aggregates defined in SPARQL 1.1 are COUNT, SUM, MIN, MAX, AVG, GROUP CONCAT, and SAMPLE.
- Solutions are *grouped* using the GROUP BY clause
- *Pruning at group level* is performed with the HAVING clause

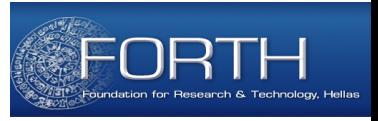

#### Query Form: SELECT (5) AGGREGATES

Return the number of albums that The Beatles have recorded.

SELECT **count(?album)** as ?albums WHERE { ?album dbpedia-owl:artist ?artist . ?artist dbpprop:name "The Beatles" . }

*Return the number of tracks per album recorded by The Beatles* 

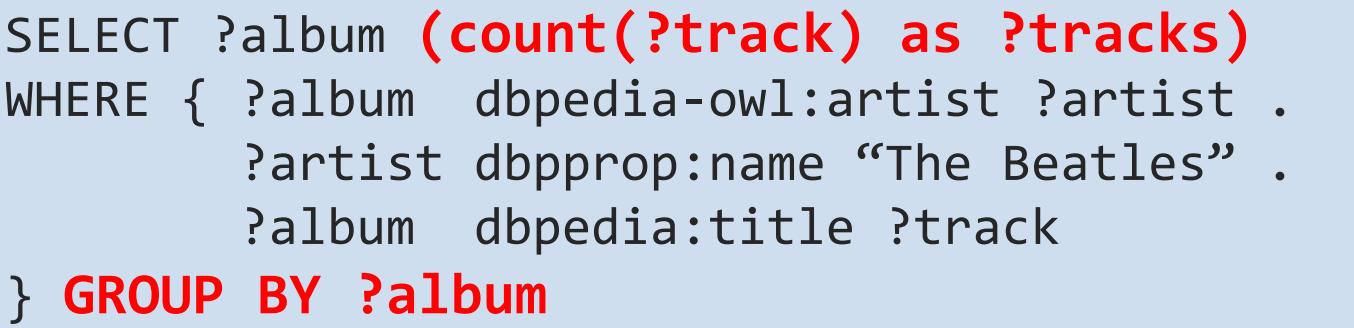

### Query Form: SELECT (6) AGGREGATES

*Return* the total duration of the albums recorded by The *Beatles* where the duration of all tracks per album is greater *than 3600000 seconds* 

SELECT ?album (SUM(?track\_duration) AS ?album\_duration) WHERE {

?album dbpedia-owl:artist ?artist .

?artist dbpprop:name "The Beatles" .

?album dbpedia:title ?track .

?track dbpedia-owl:duration ?track\_duration .

} **GROUP BY ?album** 

**HAVING (SUM(?track\_duration) > 3600000))** 

#### Query Form: SELECT (7) SOLUTION MODIFIERS

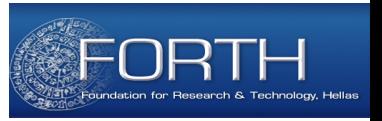

- ORDER BY: establishes the order of a solution sequence:
	- $-$  ASC (ascending) default, DESC (descending)

Return the most recent albums of "The Beatles" with duration more than one hour . Return the albums with higher duration first.

```
SELECT ?album
WHERE
{?al	dbpedia-owl:artist	?ar.	?ar dbpprop:name	"The	Beatles".		
 ?al dbpedia-owl:releaseDate ?date.?al dbpedia-owl:runtime ?rt
 	FILTER(?rt>	3600)}	
 ORDER	BY	DESC(?date)
```
## Query Form: SELECT (8) SOLUTION MODIFIERS

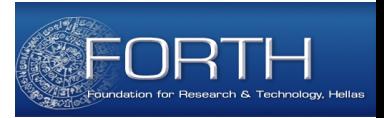

- LIMIT: specifies the number of solutions to be returned
	- $-$  It should always be preceded by the ORDER BY modifier

Return the 10 most recent albums made by "The Beatles" *that last more than one hour.* 

```
SELECT ?album
WHERE
{		?album	dbpedia-owl:artist	?artist	.	
   ?artist dbpprop:name "The Beatles".
   ?album dbpedia-owl:releaseDate ?date .
   ?album dbpedia-owl:runtime ?runtime
   FILTER(?runtime > 3600)}
   			ORDER	BY	DESC(?date)	
   LIMIT 10
```
## Query Form: SELECT (9) SOLUTION MODIFIERS

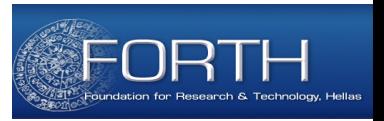

- OFFSET: causes the solutions generated to start after the specified number of solutions
	- $-$  index of the first reported item in the sequence

*Return the 5 most recent albums made by "The Beatles" with duration* higher than one hour, starting from the tenth most recent album

```
SELECT ?album
WHERE
   ?album dbpedia-owl:artist ?artist .
   ?artist dbpprop:name "The Beatles".
   ?album dbpedia-owl:releaseDate ?date .
   ?album dbpedia-owl:runtime ?rt . FILTER(?rt > 3600)}
   			ORDER	BY	DESC(?date)	
   LIMIT 5
   OFFSET 10
```
## Query Form: DESCRIBE

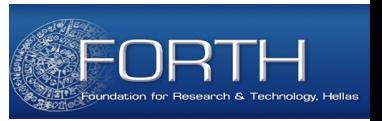

- Takes as input a resource and returns the RDF graph containing information about the resource
- A resource is identified
	- 1. Through *explicit IRIs*
	- 2. Through *bindings of variables* in the WHERE clause

**Return all information about "The Beatles"** 

```
DESCRIBE dbpedia: The Beatles
     DESCRIBE ?group
     WHERE {
            ?group rdf:type dbpedia:agent
            ?group dbpedia:name "The Beatles" . }
       (1)(2)
```
## **Query Form: ASK**

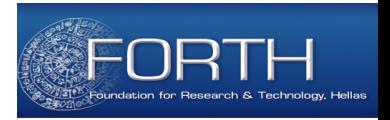

• Takes as input a graph pattern and returns *true if there exist at least one solution* and false otherwise.

*Is Paul McCartney a member of "The Beatles"?* 

ASK **WHFRF** {?artist foaf:name "Paul Mc Cartney" . ?artist dbpedia-owl:associatedBand ?group . ?group dbpprop:name "The Beatles". }

*Is Elvis Presley a member of 'The Beatles'?* 

ASK **WHFRF** {?artist foaf:name "Elvis Presley". ?artist dbpedia-owl:associatedBand dbpedia:The Beatles }.

## **Query Form: Construct**

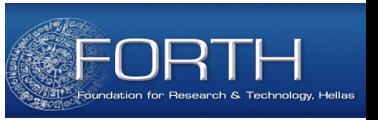

```
CONSTRUCT	GP1	
WHERE	{	GP2	}		
………
```
- Returns **a new graph** specified by an optional **pattern**
- If the pattern is missing, then the graph pattern in the **WHERE** *clause* is considered
- **Pattern uses variables** from the query's **WHERE** *clause*
- Graph is obtained *from the variable bindings* in the query's **WHERE** clause

## Query Form: Construct (1)

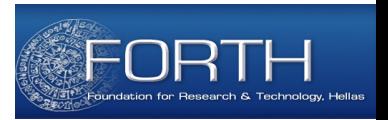

*Return* a graph containing all the information about "The **Beatles"** except type information

**CONSTRUCT** WHERE {dbpedia:The\_Beatles ?property ?object. FILTER(?property!=rdf:type)} 

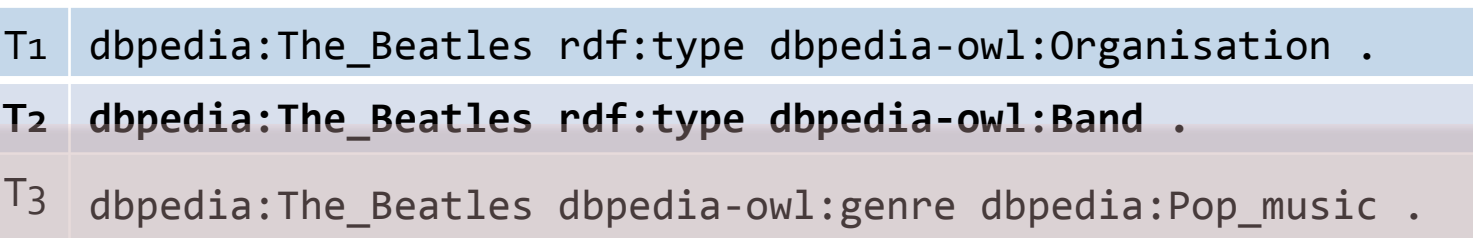

- **T4 dbpedia:The\_Beatles dbpedia-owl:hometown dbpedia:Liverpool .**
- $T_5$  dbpedia: The Beatles dbprop: name "The Beatles".

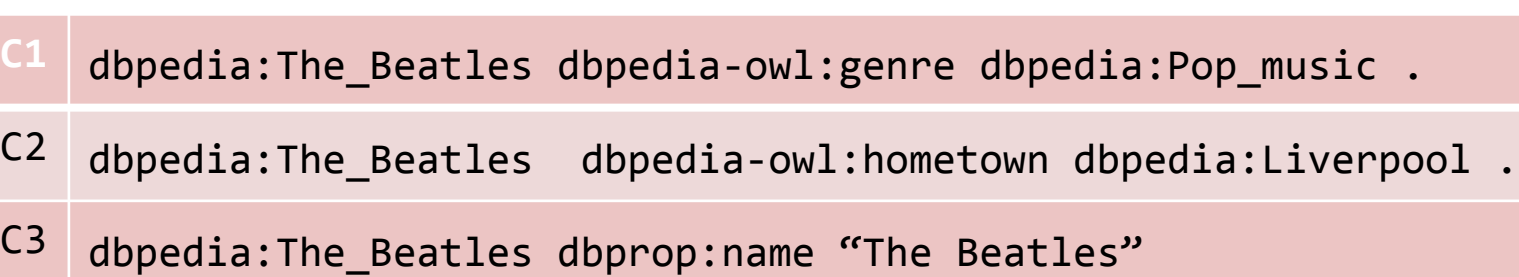

## Query Form: Construct (2)

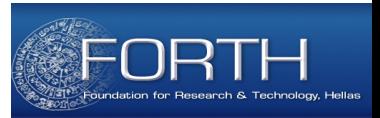

CONSTRUCT {?track dc:creator ?artist name} WHERE { ?album dbpedia-owl:artist ?artist. ?album dbpprop:title ?track. ?artist dbpprop:name ?artist\_name .}

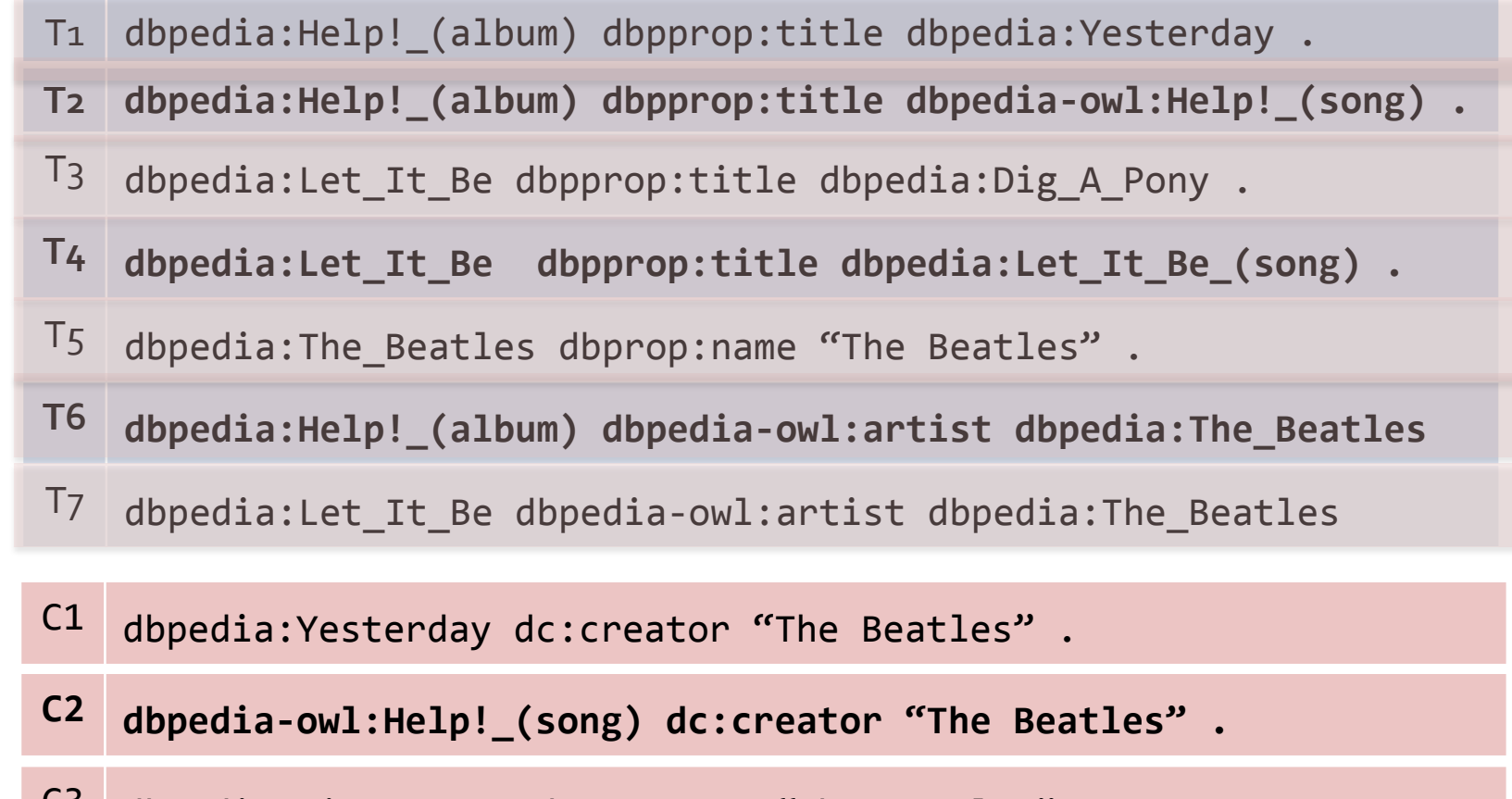

<sup>C3</sup> dbpedia:Dig\_A\_Pony dc:creator "The Beatles" .

C4 dbpedia:Let\_It\_Be\_(song) dc:creator "The Beatles" . Irini Fundulaki, ESWC 2014 Summer School **59 Studies and Transformation** 59

# **Matching RDF Literals**

- *Language Tags* 
	- "Athens"@en
	- "Αθήνα"@gr
	- "Atene"@it
- Queries Q1, Q2 have different results

Q1: SELECT ?v WHERE {?v ?p "Athens"@en} Q2: SELECT ?v WHERE {?v ?p "Atene"@it}

• The @en language tag means that the string is an English word and will match differently than any other language tag (similarly for the other language tags).

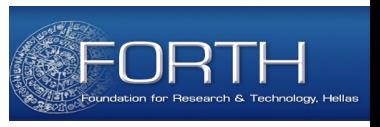

- *Typed Literals*
- **1 = "1"^^xsd:integer**
- **1.5 = "1.5"^^xsd:decimal**
- **1.0E6 = "1"^^xsd:double**
- **true = "true"^^xsd:boolean**

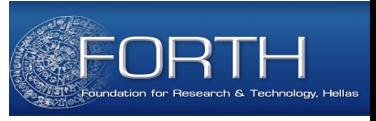

# Assigning Variables

• The value of an expression can be added to a solution mapping by *binding a new variable* (which can be further used and returned)

*Calculate the duration of the tracks from ms to s, and store the value* using the dbpedia-ont: runtime property .

```
CONSTRUCT { ?track dbpedia-ont:runtime ?secs .}
WHERE {
  dbpedia:The_Beatles foaf:made ?album .
  ?album mo:track ?track .
  ?track mo:duration ?duration .
  		BIND((?duration/1000)	AS	?secs)	.	
}
```
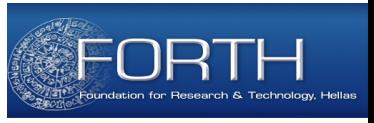

# Sub-queries & Aggregate Values

• To combine the CONSTRUCT query form with aggregate values, a sub-query should be created inside the WHERE clause 

*Materialize the duration of the albums recorded by 'The Beatles'.* 

```
CONSTRUCT { ?album music-ont:duration ?album duration . }
WHERE {
  SELECT ?album (SUM(?track_duration) AS ?album_duration)
{
  dbpedia: The Beatles foaf: made ?album .
  ?album mo:track ?track .
  ?track mo:duration ?track duration .
  		}	GROUP	BY	?album		
    HAVING (SUM(?track_duration) > 3600000)}
```
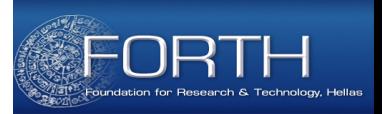

# **UPDATING LINKED DATA WITH SPARQL 1.1**

Irini Fundulaki, ESWC 2014 Summer School **63** 

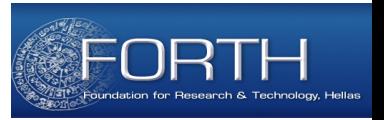

SPARQL 1.1 provides data update operations:

- **INSERT data:** adds some triples, given inline in the request, into a graph  $\begin{array}{|c|c|c|}\hline \multicolumn{1}{|c|}{\bf{1}} & \multicolumn{1}{|c|}{\bf{2}} & \multicolumn{1}{|c|}{\bf{4}}\hline \multicolumn{1}{|c|}{\bf{5}} & \multicolumn{1}{|c|}{\bf{6}}\hline \multicolumn{1}{|c|}{\bf{6}} & \multicolumn{1}{|c|}{\bf{6}}\hline \multicolumn{1}{|c|}{\bf{7}} & \multicolumn{1}{|c|}{\bf{8}}\hline \multicolumn{1}{|c|}{\bf{9}}\hline \multicolumn$
- **DELETE data:** removes some triples, given inline in the request, if the respective graphs contains those  $\prod_{i=1}^n$  CH 1
- **DELETE/INSERT data:** uses in parallel INSERT and DELETE

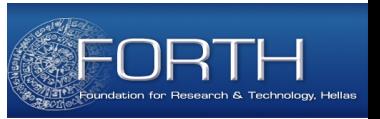

• **INSERT**

*Insert* the following triples into the graph <http://musicbrainz. *org/20130302>* 

INSERT DATA { GRAPH { <http://musicbrainz.org/20130302> <http://musicbrainz.org/artist/a1> foaf:made <http://musicbrainz.org/release/r1> , <http://musicbrainz.org/release/r2> . 

 <http://musicbrainz.org/release/r1> dc:title "r1's title".

 <http://musicbrainz.org/release/r2> dc:title "r2's title"  $}$  } }

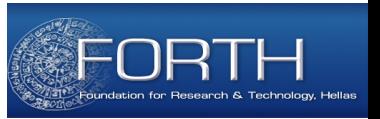

• **DELETE**

**Delete** all the information about the album "Casualties" of "The *Beatles."* 

```
DELETE { ?album ?predicate ?object . }
WHERE {
        ?album dbpedia-owl:artist dbpedia:The_Beatles .
        ?album dbpprop:name "Casualities".
        ?album ?predicate ?object . }
```
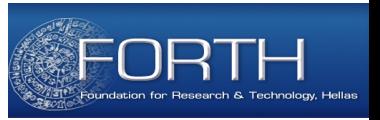

#### • **DELETE/INSERT data**

**Delete** the status of "Peter Best" as current member of "The Beatles", and **insert** his status as former member of the band in *graph <http://musicbrainz.org/20130302>* 

DELETE { dbpedia:The Beatles db-ont:currentMember ?x . }

INSERT { GRAPH <http://musicbrainz.org/20130302> { dbpedia:The Beatles dbpedia-owl:pastMembers  $?x .}$  } **WHERE**  dbpedia:The\_Beatles db-ont:currentMember ?member . ?member foaf:name "Peter Best" .}

# Graph Management

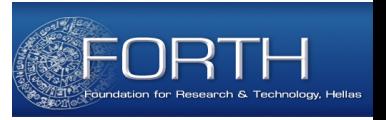

SPARQL 1.1 provides graph update operations:

- **CREATE**: creates an empty graph in the Graph Store
- LOAD: reads the content of a document into a graph in the Graph Store
- **CLEAR**: removes all triples in one or more graphs
- **DROP:** removes the graph from the Graph Store
- Other operations: COPY, MOVE, ADD

## Graph Management (2)

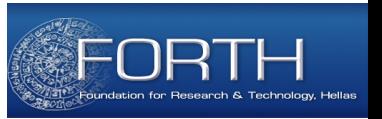

#### **CREATE**

• Creates a new *named graph* 

CREATE GRAPH <http://musicbrainz.org/20130302>

#### **LOAD**

• An RDF graph can be loaded from a URL

LOAD <http://xmlns.com/foaf/spec/20100809.rdf>

LOAD <http://xmlns.com/foaf/spec/20100809.rdf> INTO <http://xmlns.com/foaf/0.1/> *Named graph* 

# Graph Management (3)

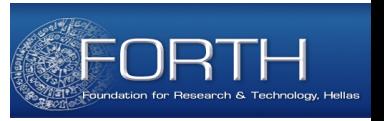

#### **CLEAR**

- Removes all triples in the graph (it is emptied but not deleted!)
- The graph(s) can be specified with the following keywords: DEFAULT, NAMED, ALL, GRAPH

CLEAR GRAPH <http://musicbrainz.org/20130302>

#### **DROP**

- The given graph is removed from the Graph Store, including its content
- Can be used with the DEFAULT and ALL keywords

DROP GRAPH <http://musicbrainz.org/20130302>

# Graph Management (4)

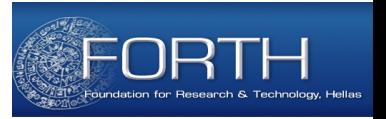

SPARQL 1.1 provides other graph management operations:

• **COPY … TO …**

COPY GRAPH <http://musicbrainz.org/20130302> TO GRAPH <http://musicbrainz.org/20130303>

• **MOVE … TO …** 

MOVE GRAPH <http://musicbrainz.org/temp> TO GRAPH <http://musicbrainz.org/20130303>

• **ADD … TO …**

ADD GRAPH <http://musicbrainz.org/20130302> TO GRAPH <http://musicbrainz.org/20130303>

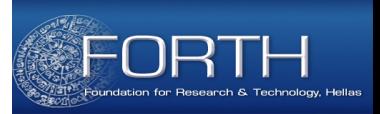

# **SPARQL PROTOCOL FOR RDF**

Irini Fundulaki, ESWC 2014 Summer School **72** 72
# SPARQL 1.1. Protocol

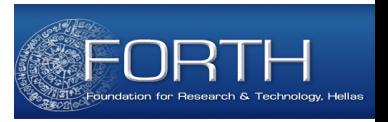

- Consists of two **operations**: query and update
- An operation defines:
	- The HTTP method (GET or POST)
	- The HTTP query string parameters
	- The message content included in the HTTP request body
	- The message content included in the HTTP response body

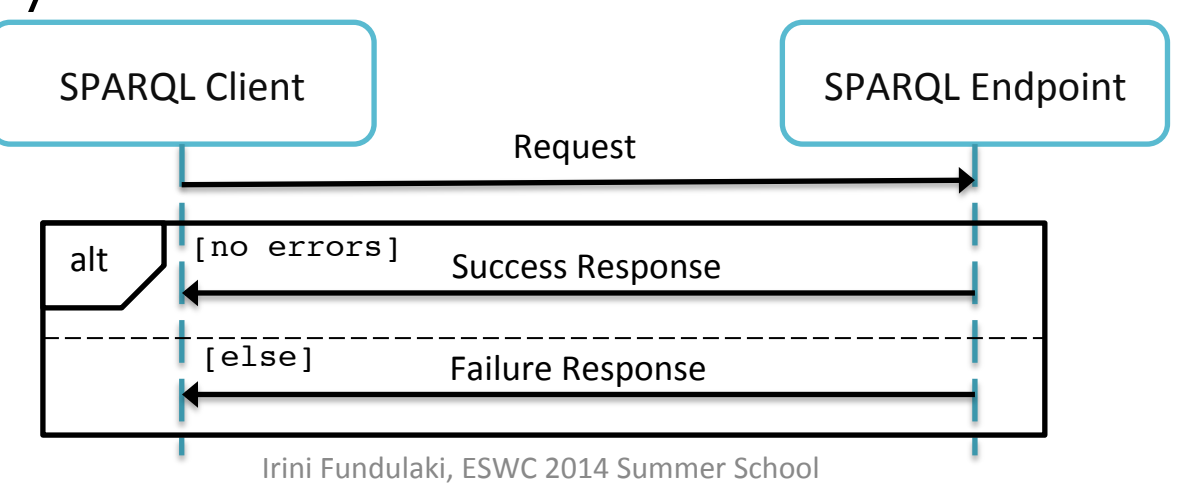

# Query Operation

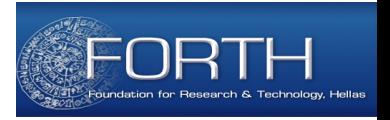

• Sends a SPARQL query to a service and receives the **results** of the query

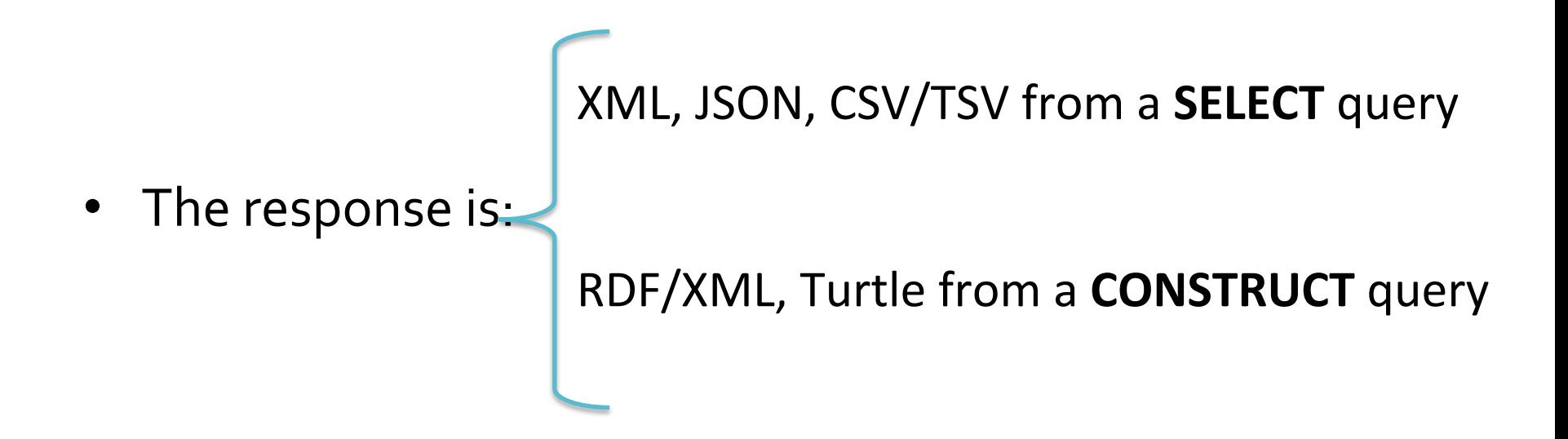

• May be invoked using HTTP GET or HTTP POST. The method POST with URL encoding is mostly used when the query string is too long

# Query Operation (2)

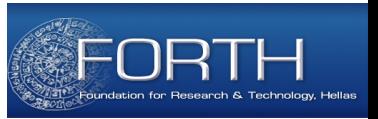

#### **SPARQL Query:**

```
PREFIX dbpedia: <http://dbpedia.org/resource/>
PREFIX dbpedia-ont: <http://dbpedia.org/ontology/>
SELECT Palbum
WHERE { ?album dbpedia-owl:artist dbpedia:The_Beatles .}
LIMIT<sub>3</sub>
```
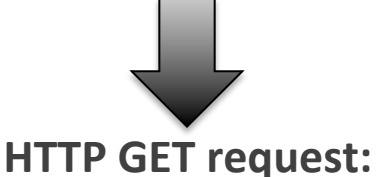

GET /sparql?default-graph-uri=http%3A%2F%2Fdbpedia.org&query=PREFIX+dbpedia%3A+%3Chttp %3A%2F%2Fdbpedia.org%2Fresource%2F%3E%0D%0APREFIX+dbpedia-ont%3A+%3Chttp%3A%2F%2Fdbped ia.org%2Fontology%2F%3E%0D%0ASELECT+%3Falbum+%0D%0AWHERE+%7B+%3Falbum+dbpedia-ont%3Aar tist+dbpedia%3AThe Beatles+.%7D+%0D%0ALIMIT+3%0D%0A&format=application%2Fspargl-result s%2Bxml&timeout=0&debug=on HTTP/1.1

Host: dbpedia.org

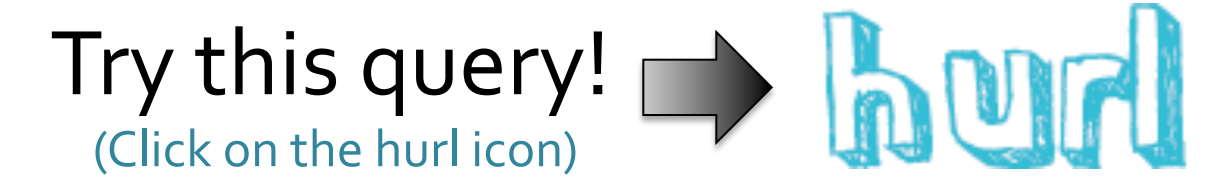

# Update Operation

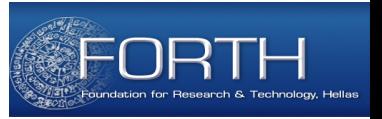

- Sends a SPARQL update request to a service
- Should be invoked using the HTTP PATCH/POST method
- The response consists of a HTTP response status code, which indicates success or failure of the operation

# Acknowledgements

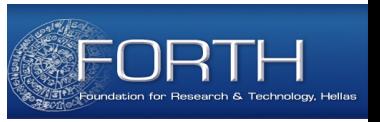

### **Content from**

- Knowledge Technologies Course, University of Athens, Greece
	- Available at http://cgi.di.uoa.gr/~pms509/2012-2013/ lectures/SPARQL%20-%20lecture%201.pdf
- ESWC Summer School 2013 Slideshare
- SPARQL, Martin Svoboda
	- Available at : http://www.ksi.mff.cuni.cz/~svoboda/ teaching/2011-S1-NSWI144/seminar/05-sparql-1.pdf
- W3C Candidate Recommendation "SPARQL Query Language for RDF"
	- Available at: http://www.w3.org/TR/rdf-spargl-query/
- Part of this work has been done with the support of Linked Data Benchmark Council Project (FP7- 317548) LDBC (B)